$6578$ <br>LAP+  $V1$ 

# PROGRAMA DE TECNOLOGIA EN COMPUTACION

# **ESCUELA SUPERIOR POLITECNICA DEL LITORAL**

 $+6.9797676$ 

# MANUAL DE DISENO

**FAMM** 

Facturación de Guías de Consumo de Agua

Proyecto de Graduación previa la obtención del Título de: Analista de Sistemas

Presentada por: **ARTURO LAPO AVILES** 

Director: Mae. René Bonilla

Guayaquil - Ecuador

1996 - 1997

PROGRAMA DE TECNOLOGÍA EN COMPUTACIÓN ESCUELA SUPERIOR POLITÉCNICA DEL LITORAL

# **MANUAL DE DISEÑO**

# **FAMM**

#### FACTURACIÓN DE GUÍAS DE CONSUMO DE AGUA

## PROYECTO DE GRADUACIÓN

#### PREVIA LA OBTENCIÓN DEL TITULO DE:

# **ANALISTA DE SISTEMAS**

PRESENTADA POR:

## **ARTURO LAPO AVILÉS**

DIRECTOR: MAE. RENE BONILLA.

**GUAYAQUIL-ECUADOR** 1996-1997

# AGRADECIMIENTO

A DIOS, por su infinita grandeza en dejarme cumplir con el objetivo trazado

A mis PADRES y HERMANOS, los cuales siempre me han alentado en continuar hasta la terminación de mi carrera,

A mis PROFESORES quienes con su conocimiento y enseñanzas formaron en mi al profesional

A mi director de tesis Mae. Rene Bonilla por la ayuda presentada para la elaboración de esta tesis.

# DECLARACION EXPRESA

"La responsabilidad de los hechos, ideas y doctrinas expuestas en esta tesis nos corresponden exclusivamente; y el patrimonio intelectual de la misma, a la ESCUELA SUPERIOR POLITÉCNICA DEL LITORAL". Reglamento de Exámenes y Títulos Profesionales de la ESPOL).

**ARTURO E. LAPO AVILÉS** 

#### **TABLA DE CONTENIDO**

# CAPITULO I. INTRODUCCIÓN

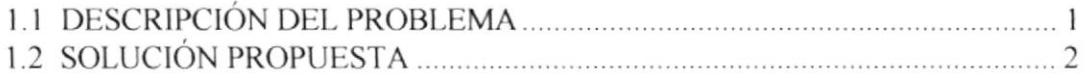

### CAPITULO II. DIAGRAMAS DE INFORMACIÓN DEL SISTEMA

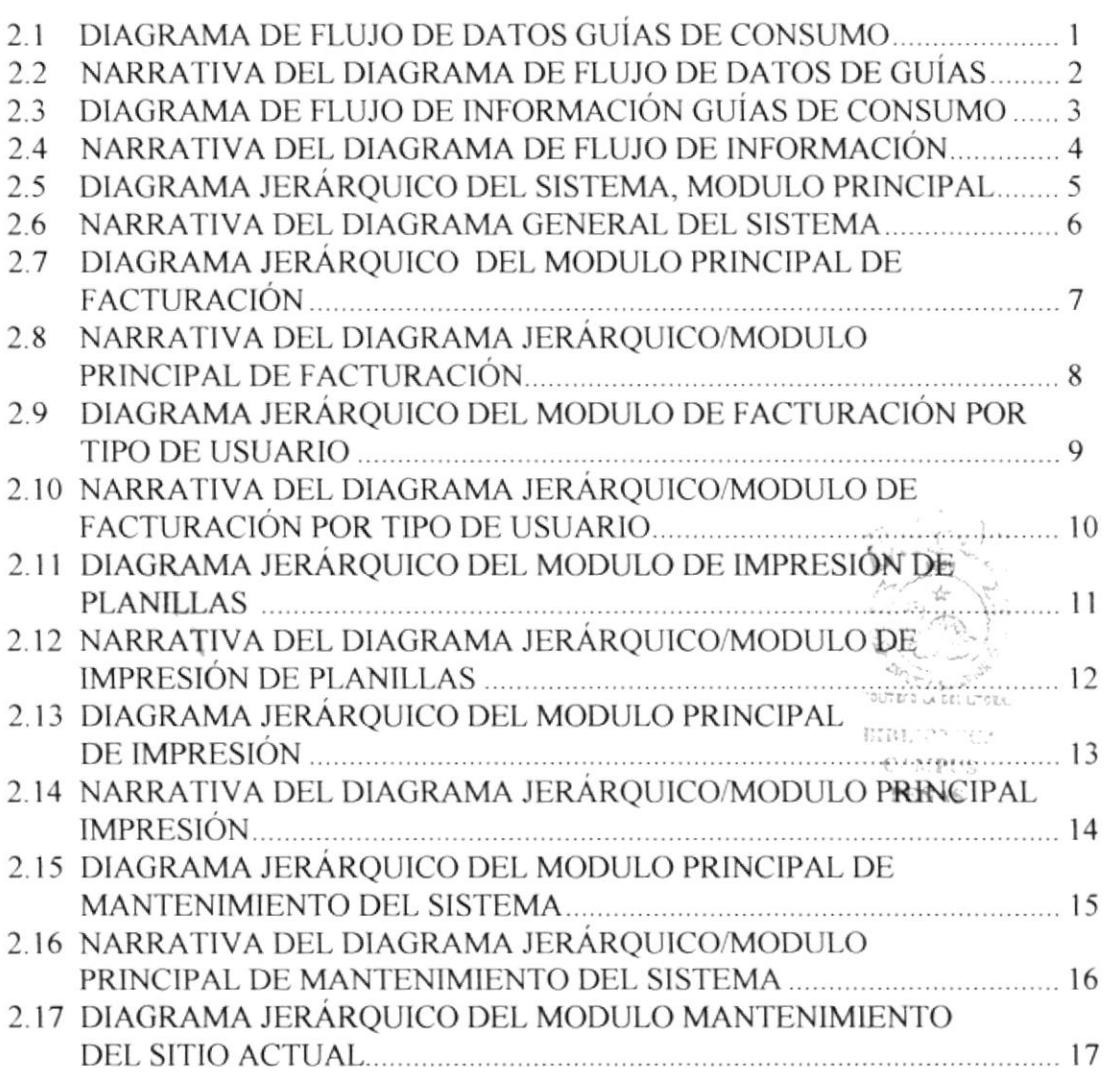

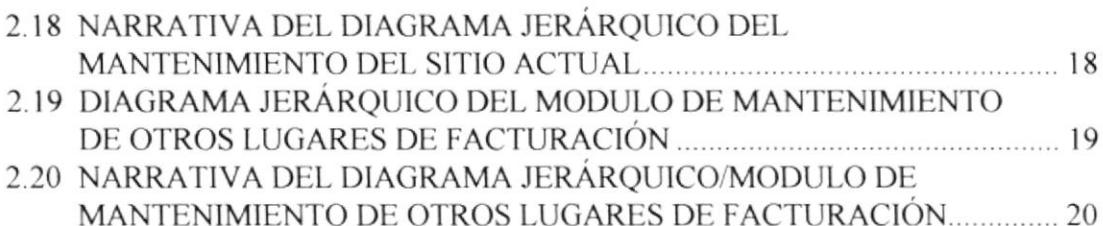

#### CAPITULO III. ESTANDARES DEL SISTEMA

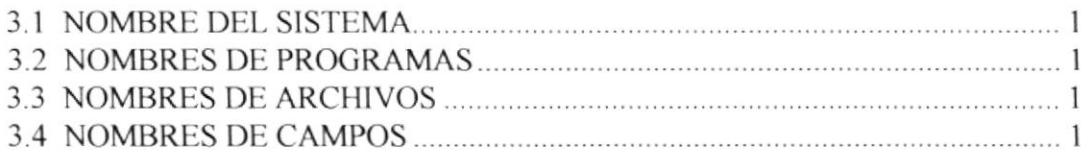

# **CAPITULO IV. DESCRIPCIÓN DE ARCHIVOS**

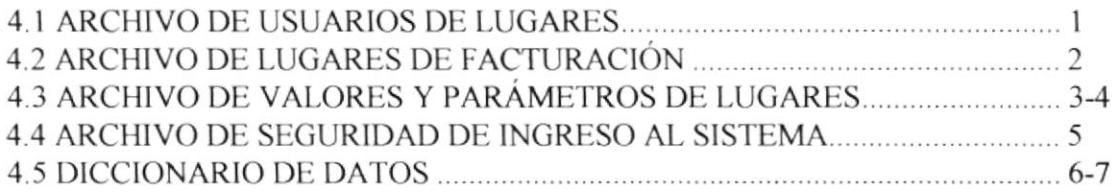

# **CAPITULO V. DESCRIPCIÓN DE PROGRAMAS**

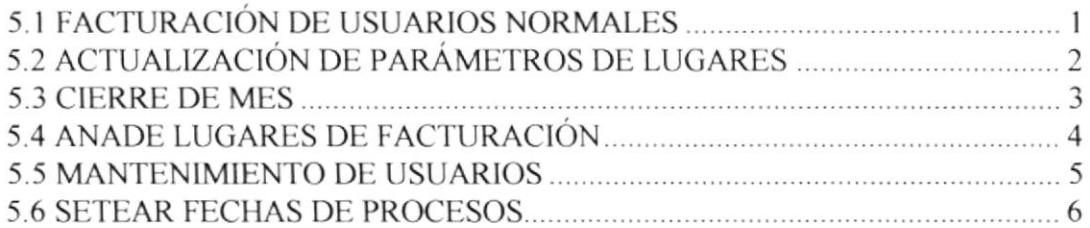

### CAPITULO VI. ESPECIFICACIONES DE ENTRADA/SALIDA

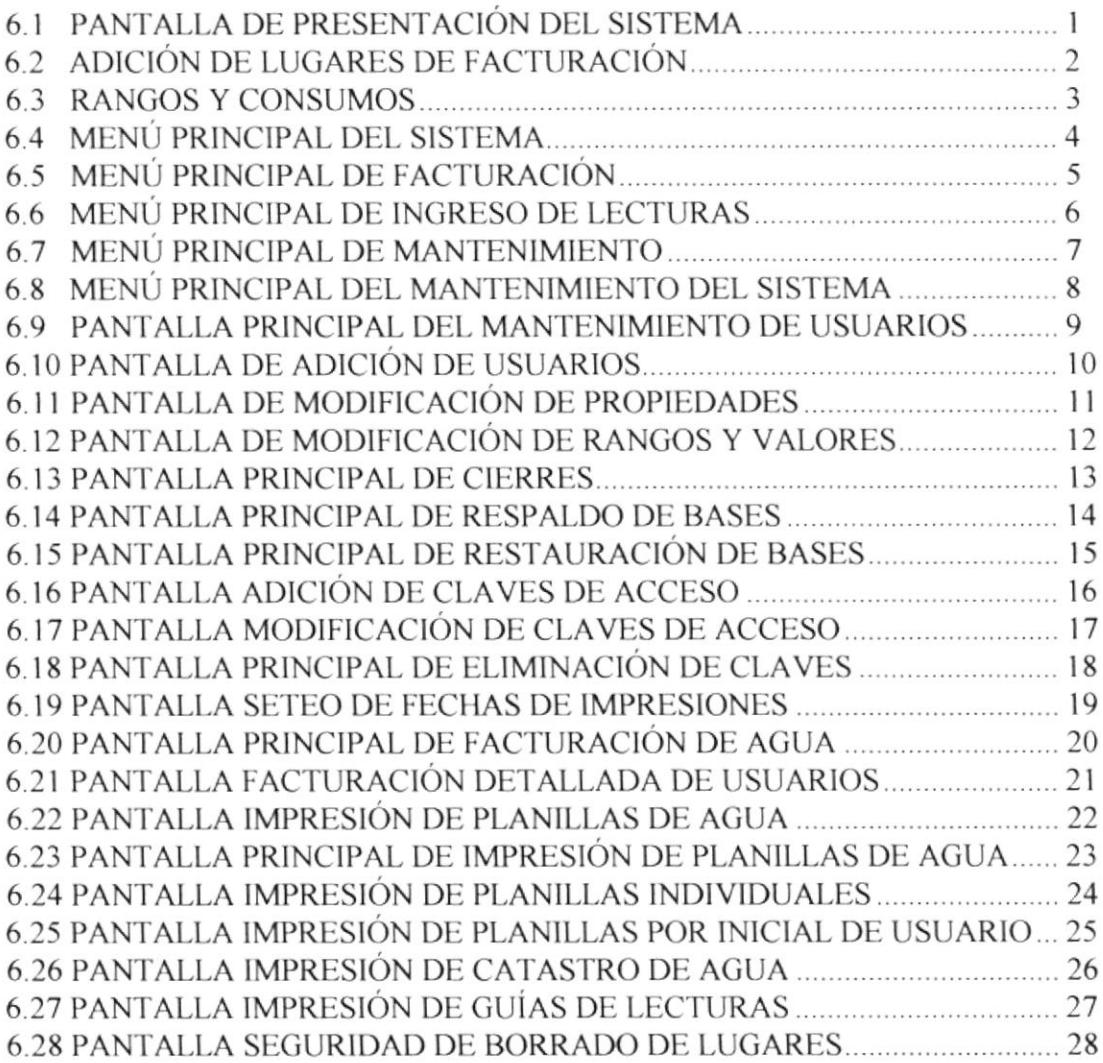

# **CAPITULO I**

**INTRODUCCIÓN** 

#### **DESCRIPCIÓN DEL PROBLEMA**

El ingreso y digitación del lecturas actuales involucra un margen de error en un software antiguo como es PRO el cual no presenta mensajes de errores. La modificación de un valor en una celda es muy común en todo usuario de Pro.

La manipulación de columnas, mover, copiar y eliminar constituye a un usuario novato la perdida de información de días de trabajo.

Las Impresiones de guías de consumos constituye otro problema para el usuario, si el marcado de bloques de celdas no es el correcto, si se produce un descuidare con el formulario preimpreso, si no se seteo la impresora correctamente, etc., producen perdida en tiempo como de dinero.

#### SOLUCIÓN PROPUESTA

El diseño del sistema FAMM (Facturación de Guías de Consumo de Agua Potable) para cubrír con lodos los problemas anteriormente mencionados. El sistema FAMM deberá de

- o Llevar la facturación de vanos lugares, bajo diversos parámetros preestablecidos
- o Realizar el proceso de facturación de usuarios todo tipo de usuano clasificado por categoría
- o Procesos automáticos de Cálculos consumos de agua
- . Procesos automáticos de Cierre de lecturas
- $\bullet$  Impresiones Parciales, totales y especificas de guías de consumo
- . Optimizacion de tiempos de ingresos y ejecución e impresión

# **CAPITULO II**

# DIAGRAMAS DE INFORMACIÓN DEL SISTEMA

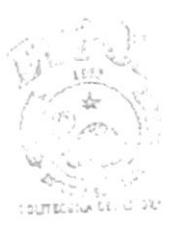

 $\mathbf{B}^{\mathbf{t}\, \tau}_{\mathbf{u}}$  .  $\frac{m}{f} = \frac{2}{3}$ 

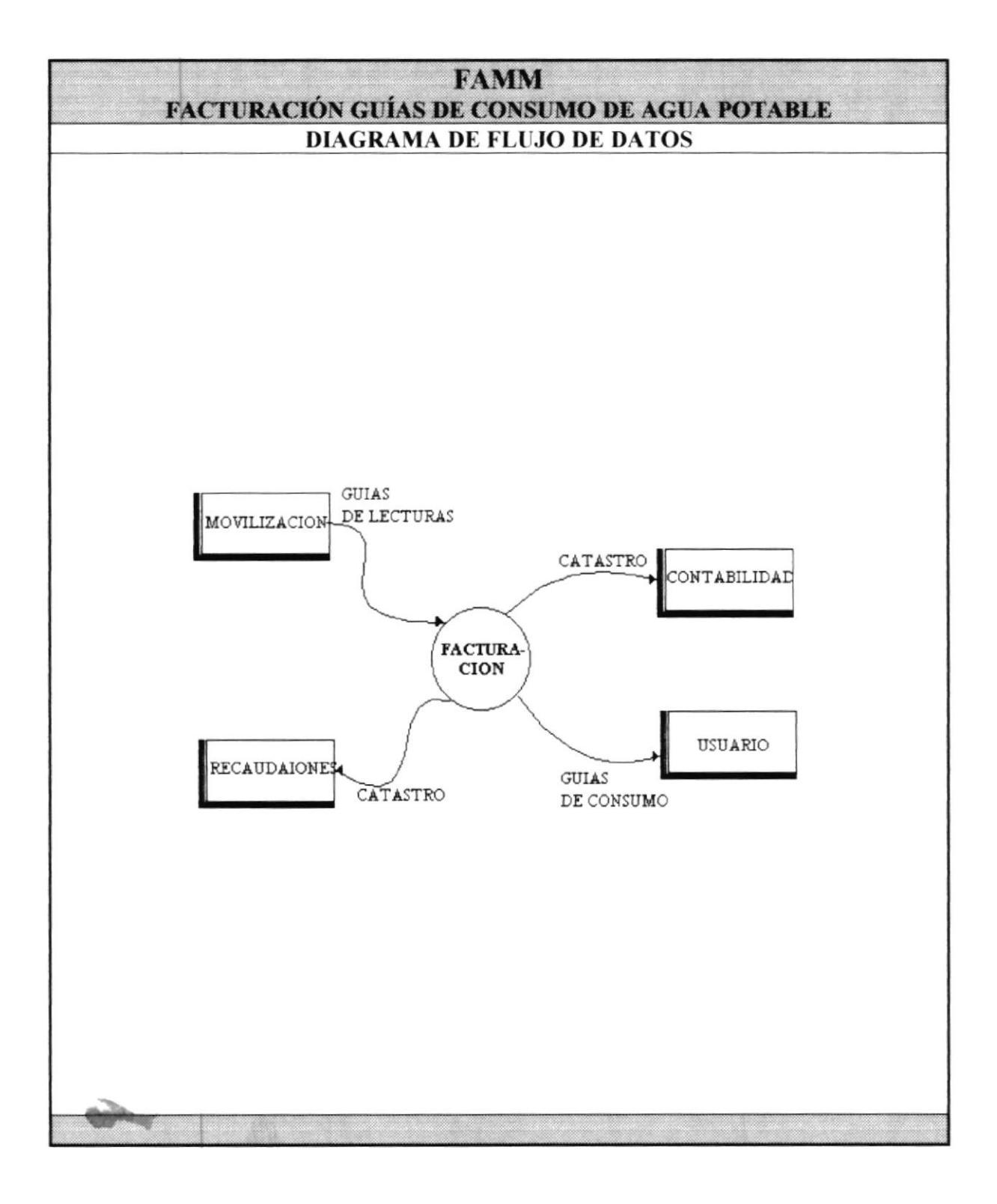

#### NARRATIVA DEL DIAGRAMA DE DATOS **GUÍAS DE CONSUMO**

Las guías de lecturas es el documento principal para el proceso de facturación. La facturación de guías de consumo procesa resultados basándose las guías de lecturas para así obtener los reportes de catastro, guías de consumos y guias de lecturas del mes siguiente de facturación.

Un reporte llamado catastro de consumo de agua es entregado a contabilidad.

Las guias de consumo son entregadas a los respectivos usuarios

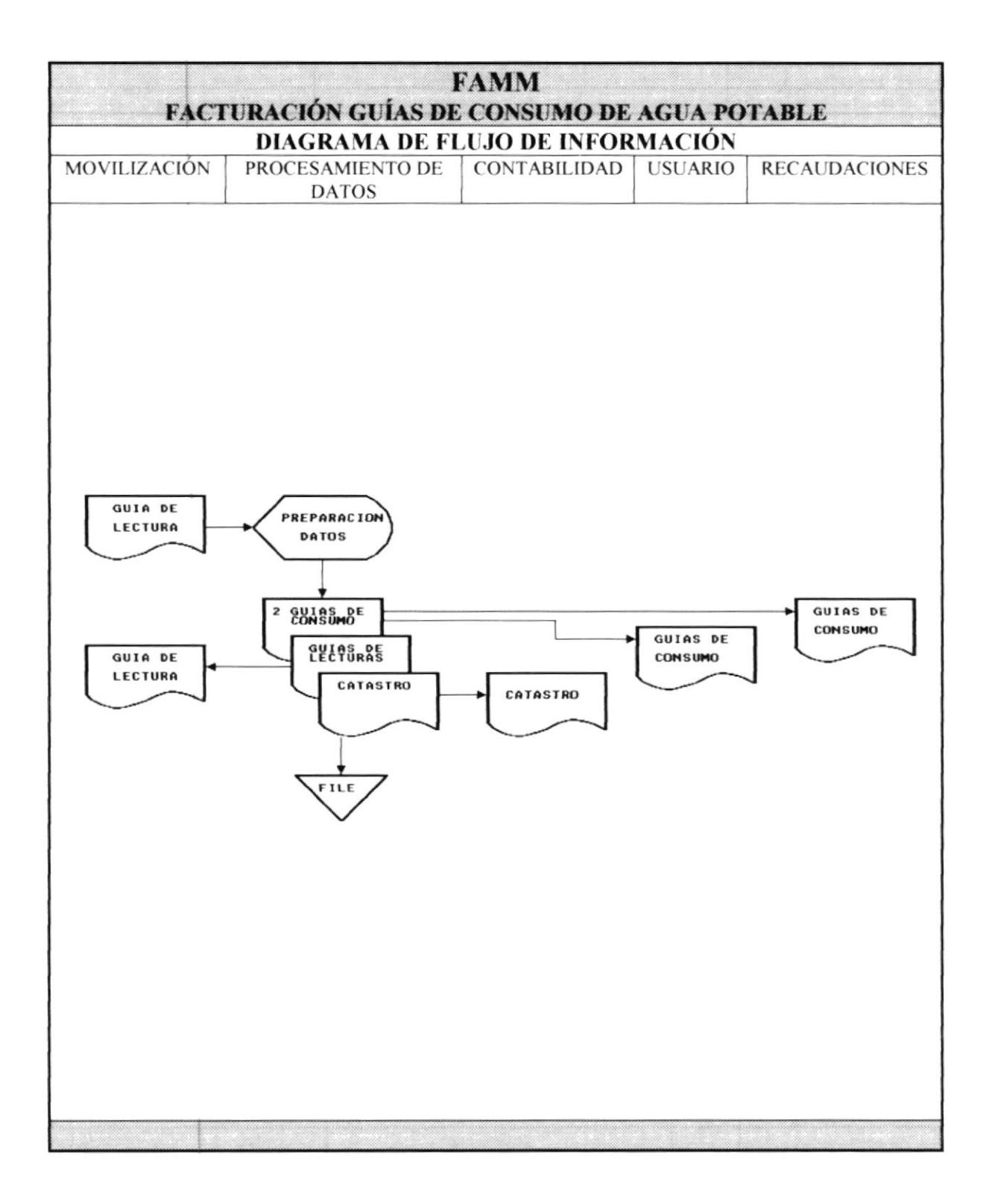

#### NARRATIVA DEL DIAGRAMA DE FLUJO DE INFORMACIÓN

- l. Dpto dc Movilización entrega las guias de lecturas con los consumos actuales de los usuarios al departamento de procesamiento de datos
- 2. Dpto de procesamiento de datos verifica guías de lecturas, procesa estas lecturas. y emite las nuevas guias de consumo, que son entregadas a recaudaciones y a usuarios.
- 3. El sistema emite nuevas guías de lecturas actualizadas las que son entregadas al depatamento de movilización.
- 4. Procesamiento de datos Emite un catastro de consumo de agua, el mismo que es entregado a contabilidad.

# DIAGRAMA JERARQUICO DEL SISTEMA MODULO PRINCIPAL

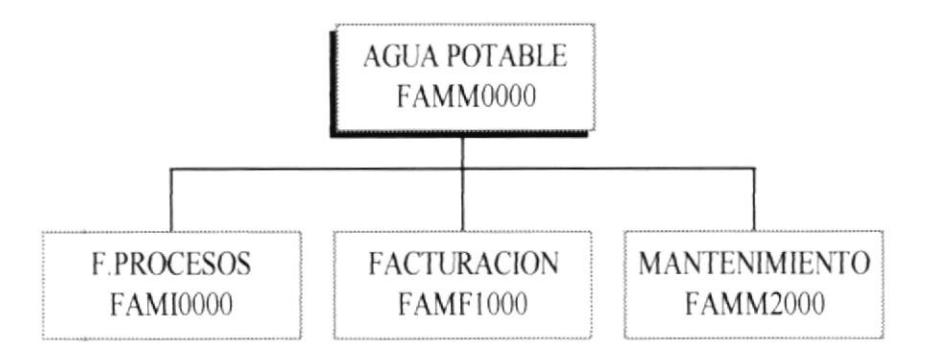

 $\bar{\mathcal{R}}$ 

# NARRATIVA DEL DIAGRAMA JERÁRQUICO DEL SISTEMA **MODULO PRINCIPAL**

0.0 AGUA POTABLE Modulo principal de Agua Potable

1.0 FACTURACIÓN Proceso de Facturación

2.0 MANTENIMIENTO Mantenimiento del sistema de Facturación

3.0 F.PROCESOS Seteo de fechas de procesos, impresiones

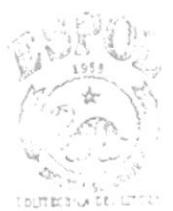

BIST.  $\sim$  $C_{\alpha}$  . Let  $\alpha$  $\mathbf{P}^{(i)}(1)$  .

# DIAGRAMA JERARQUICO DEL SISTEMA MODULO PRINCIPAL DE FACTURACION

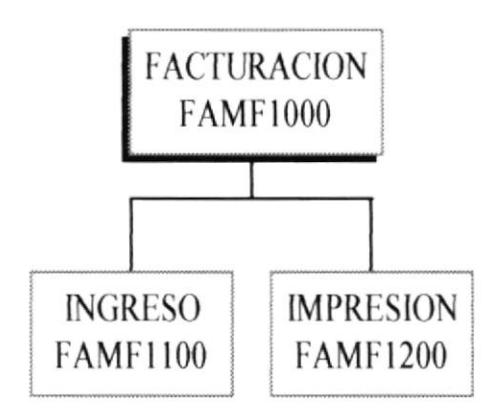

# NARRATIVA DEL DIAGRAMA JERÁRQUICO DEL SISTEMA MODULO DE FACTURACIÓN

#### **1.0 FACTURACIÓN**

Modulo encargado de realizar el proceso de facturación de consumos por localidad

#### **1.1 INGRESOS**

Realiza el proceso de Ingreso, procesamiento de Lecturas de usuarios por cada localidad

#### **1.2 IMPRESIÓN**

Realiza la Impresión de formatos del sistema

### DIAGRAMA JERARQUICO DEL SISTEMA MODULO DE FACTURACION POR TIPO DE USUARIO

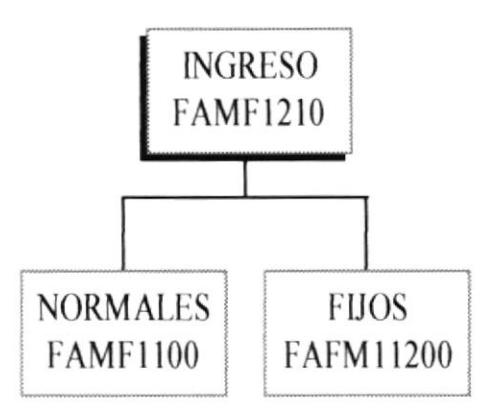

# NARRATIVA DEL DIAGRAMA JERÁRQUICO DEL SISTEMA **FACTURACIÓN POR TIPO DE USUARIO**

#### 1.0 INGRESO

Registra el calculo de consumo básico dependiendo del tipo de cliente, esto es Clientes normales y Cliente fijos.

#### **1.1.1 NORMALES**

Registra el ingreso y cálculos de consumos básicos, rubros de cobros de usuarios catalogados como normales o comunes (residenciales, comerciales e industriales).

#### **1.1.2 FLJOS**

Registrar el ingreso de los valores consumos de todos los usuarios catalogados como fijos (aquellos que pagan una cuota no dependiendo de un rango de consumo sino de un valor fijo)

# DIAGRAMA JERARQUICO DEL SISTEMA MODULO DE IMPRESION DE PLANILLAS

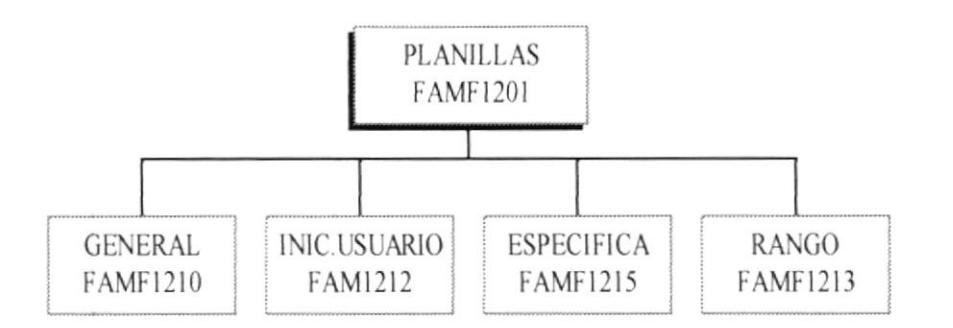

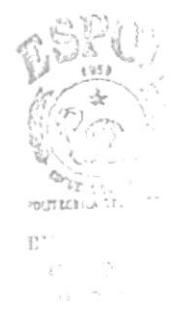

### NARRATIVA DEL DIAGRAMA JERÁRQUICO DEL SISTEMA MODIJLO DE IMPRESIÓN DE PLANILLAS

#### 1.2.0.1 PLANILLAS

El modulo comprende la impresión de guias de consumo por localidad

#### I.2.I.O GENERAT,

Impresión general de guias de consumo en una localidad

#### $1.2.1.5$  ESPECIFICA

Impresrón de guias de consumos en una localidad de un usuario específico

#### 1.2.1.2 INIC.USUARIO

lmpresión de guias de consumos Allabéticamente por inicial de usuario

#### 1.2.1.3 RANGO

Impresión de guías de consumo mediante un marcado de rangos de usuario inicial y final.

# DIAGRAMA JERARQUICO DEL SISTEMA MODULO PRINCIPAL DE IMPRESION

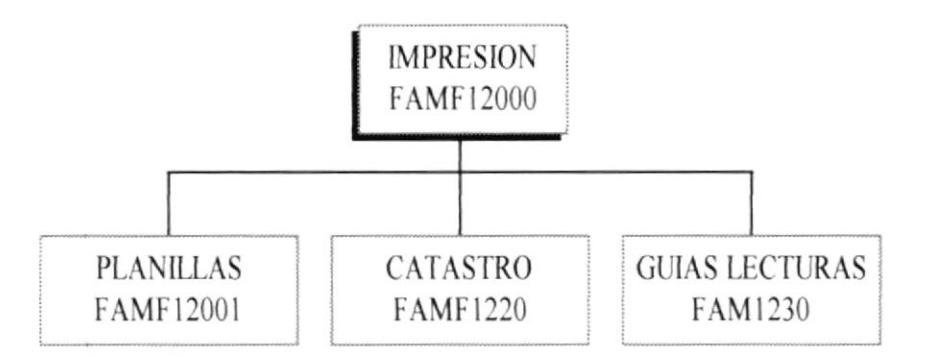

### NARRATIVA DEL DIAGRAMA JERÁROUICO DEL SISTEMA MODULO PRINCIPAL DE IMPRESIÓN

#### 1.2.0.0 IMPRESIÓN

El modulo de impresión comprende la emisión de planillas de consumos, mediante formularios preimpresos, guías de consumos y guías de lecturas.

#### 1.2.0.1 PLANILLAS

El modulo de impresión de planillas o guías de lecturas comprende la emisión de formularios premimpresos de guías de consumos generales, guias de consumos especificas, impresión de guías de consumos por inicial de usuarios, e impresión de guías de consumo por marcado inicial y final de usuarios (rango de usuarios).

#### **1.2.2.0 CATASTRO**

Impresión de catastro de agua por localidad específica

#### **1.2.3.0 GUÍAS DE LECTURAS**

Impresión de guías de lecturas de usuarios

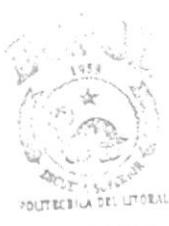

**BIBLIOTICA CAMPUS** PEÑ AS

# DIAGRAMA JERARQUICO DEL SISTEMA MODULO DE MANTENIMIENTO DEL SISTEMA

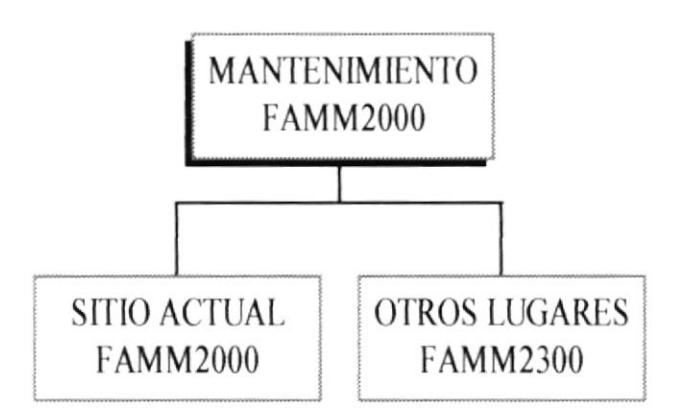

# NARRATIVA DEL DIAGRAMA JERÁRQUICO DEL SISTEMA **MODULO PRINCIPAL DE MANTENIMIENTO**

#### 2.0 MANTENIMIENTO

Proveer mantenimiento de lugares de facturación

#### 2.1 ACTUAL

Proporciona el mantenimiento actual de los parámetros del lugar de facturación actual, estos parámetros son rangos, consumos mínimos, rubros fijos de cobros, etc.

#### **2.2 OTROS LUGARES**

Adiciona o elimina lugares de facturación

# DIAGRAMA JERARQUICO DEL SISTEMA MODULO MANTENIMIENTO DEL SITIO ACTUAL

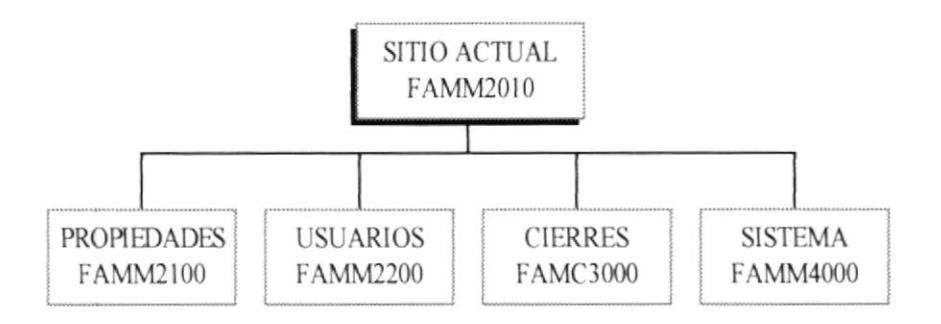

### NARRATIVA DEL DIAGRAMA JERÁROUICO DEL SISTEMA MODIJLO DE MANTENIMIENTO DEL SITIO ACTUAL.

#### **2.0.0.1 ACTUAL**

Mantenimiento actual de los lugares de facturación

#### **2.1 PROPIEDADES**

Proporciona el mantenimiento actual del lugar de facturación, esto es nombre del lugar de facturación, parámetros básicos de consumos y valores.

#### 2.2 USUARIO

Proporciona el mantenimiento de usuarios registrados en un lugar de facturación, parámetros como: Nombres, Códigos, Tipo de usuarios, Medidor, lecturas pueden ser modificados.

#### **3.0 CIERRES**

Realiza el cierre de lecturas. Este proceso actualiza los valores de lecturas actuales por anteriores.

#### **4.0 SISTEMA**

Realiza el respaldo, restauración y claves de ingreso al sistema

# DIAGRAMA JERARQUICO DEL SISTEMA MODULO MANTENIMIENTO DE OTROS LUGARES DE **FACTURACION**

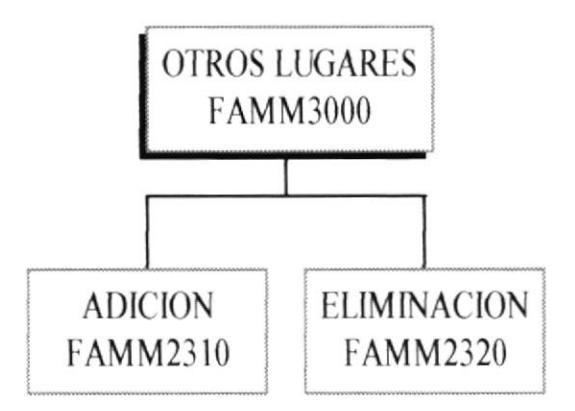

# NARRATIVA DEL DIAGRAMA JERÁRQUICO MANTENIMIENTO DE LUGARES DE FACTURACIÓN

#### 2.3 OTROS LUGARES

El mantenimiento de lugares de Facturación, procesos permitidos: la adición y eliminación de lugares o localidades de facturación.

#### 2.3.1 ADICIÓN

Realiza la adición de nuevos lugares de facturación, definición de los parámetros básicos con los cuales realizaran los cálculos

#### 2.3.2 ELIMINACIÓN

Elimina un o mas lugares de facturación

# **CAPITULO III**

**ESTANDARES DEL SISTEMA** 

#### **ESTÁNDARES DEL SISTEMA**

#### **NOMBRE DEL SISTEMA**

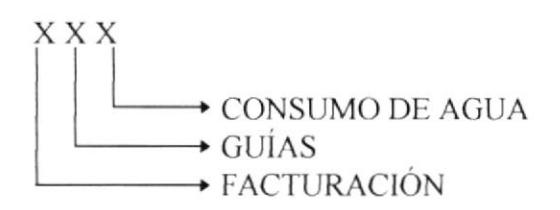

#### **NOMBRES DE PROGRAMAS**

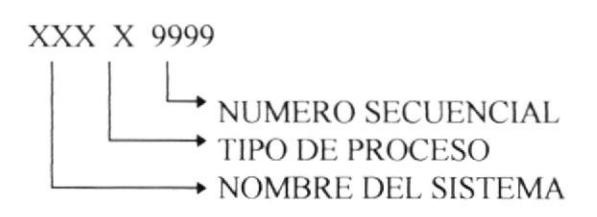

TIPO DE PROCESO  $C = CIERRE$ M= MANTENIMIENTO  $F = FACTURACIÓN$ 

#### **NOMBRES DE ARCHIVOS**

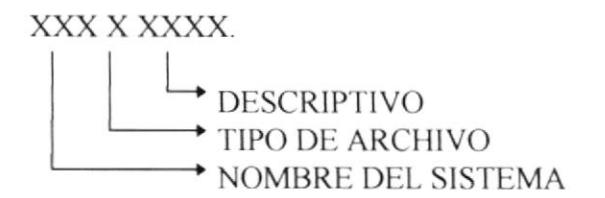

#### **NOMBRES DE CAMPOS**

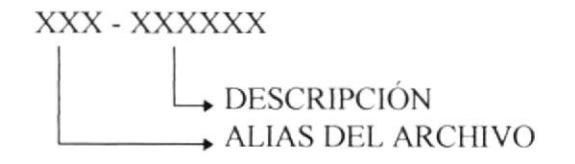

# CAPITULO IV

DESCRIPCIÓN DE ARCHIVOS

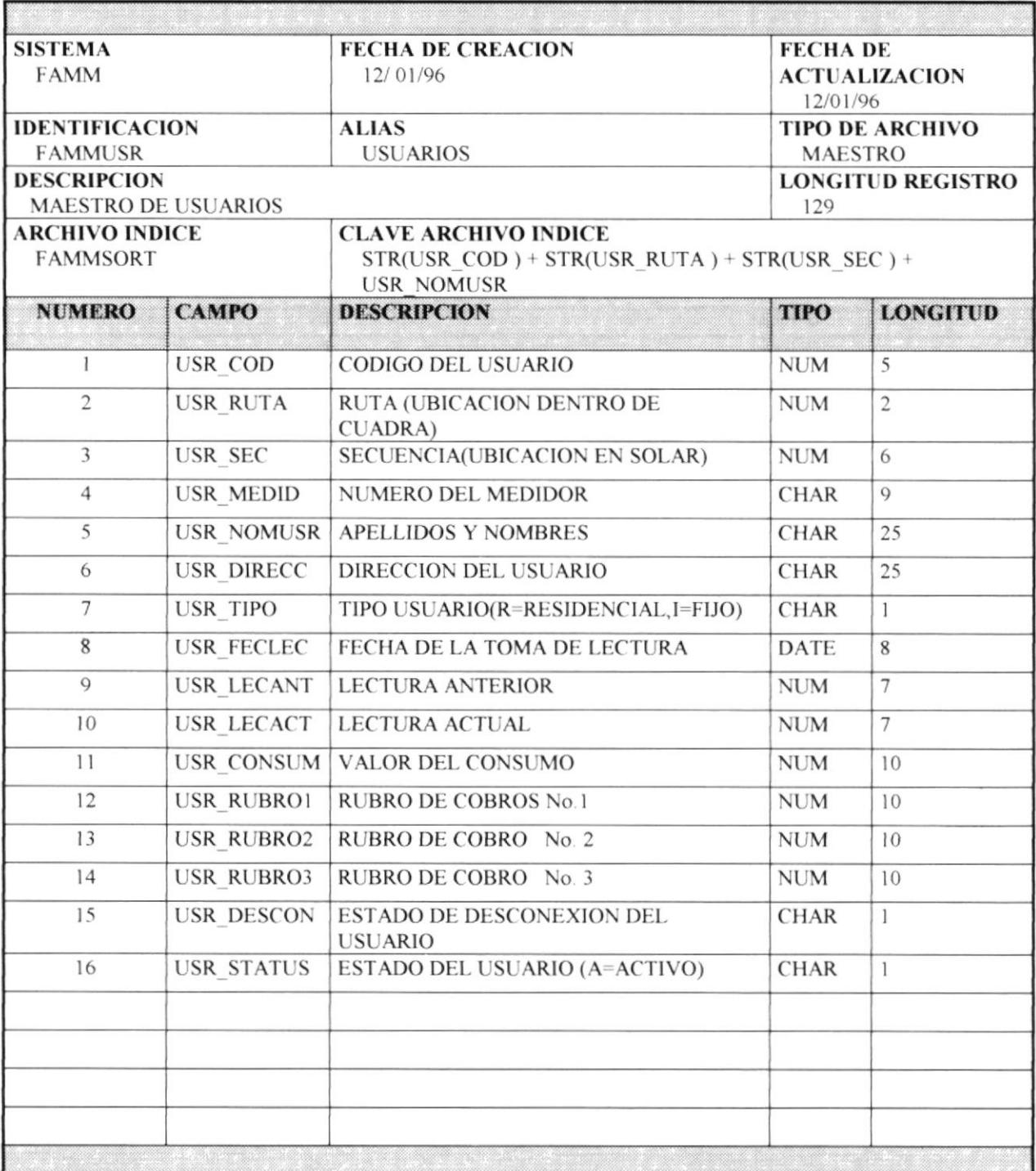

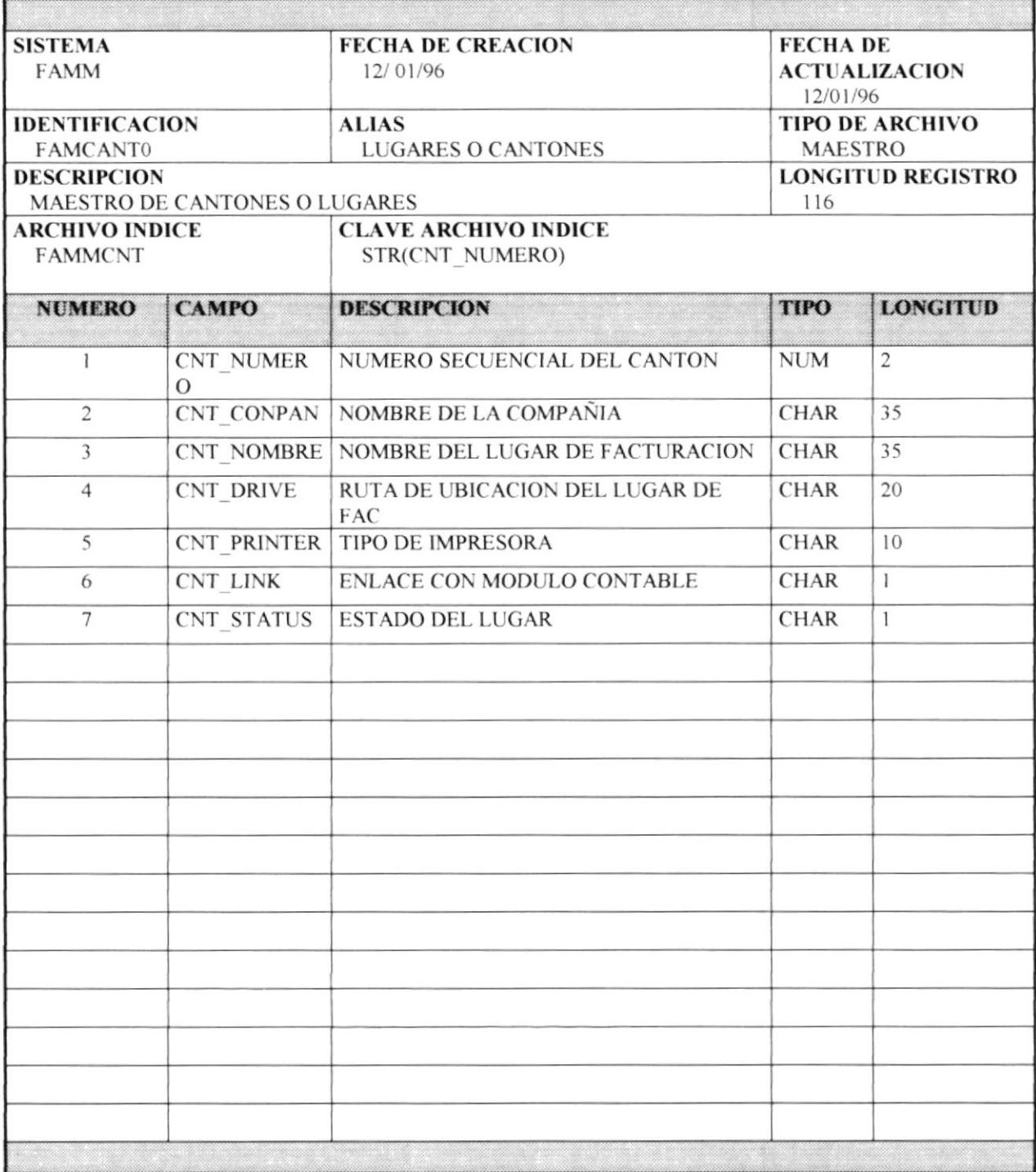
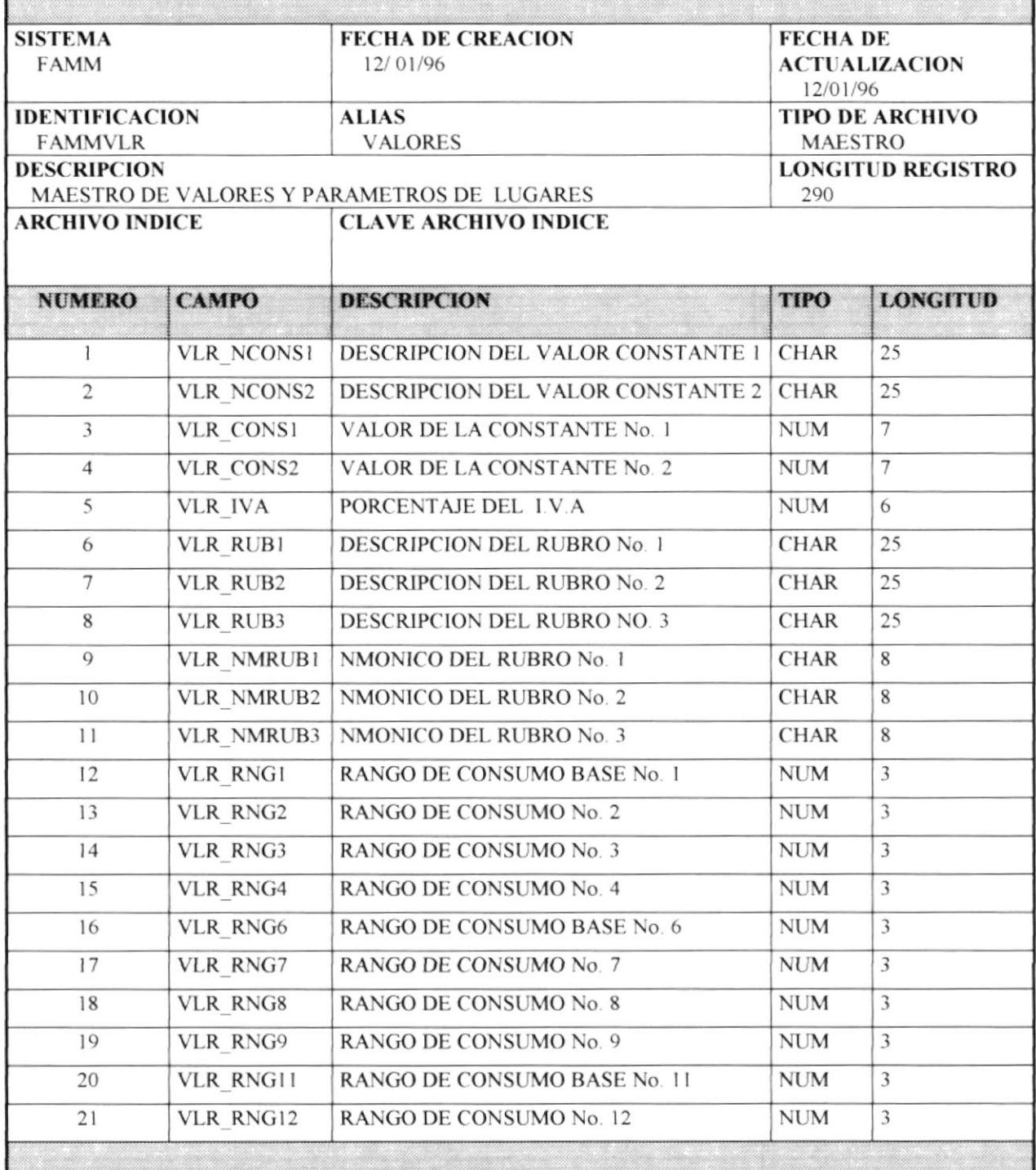

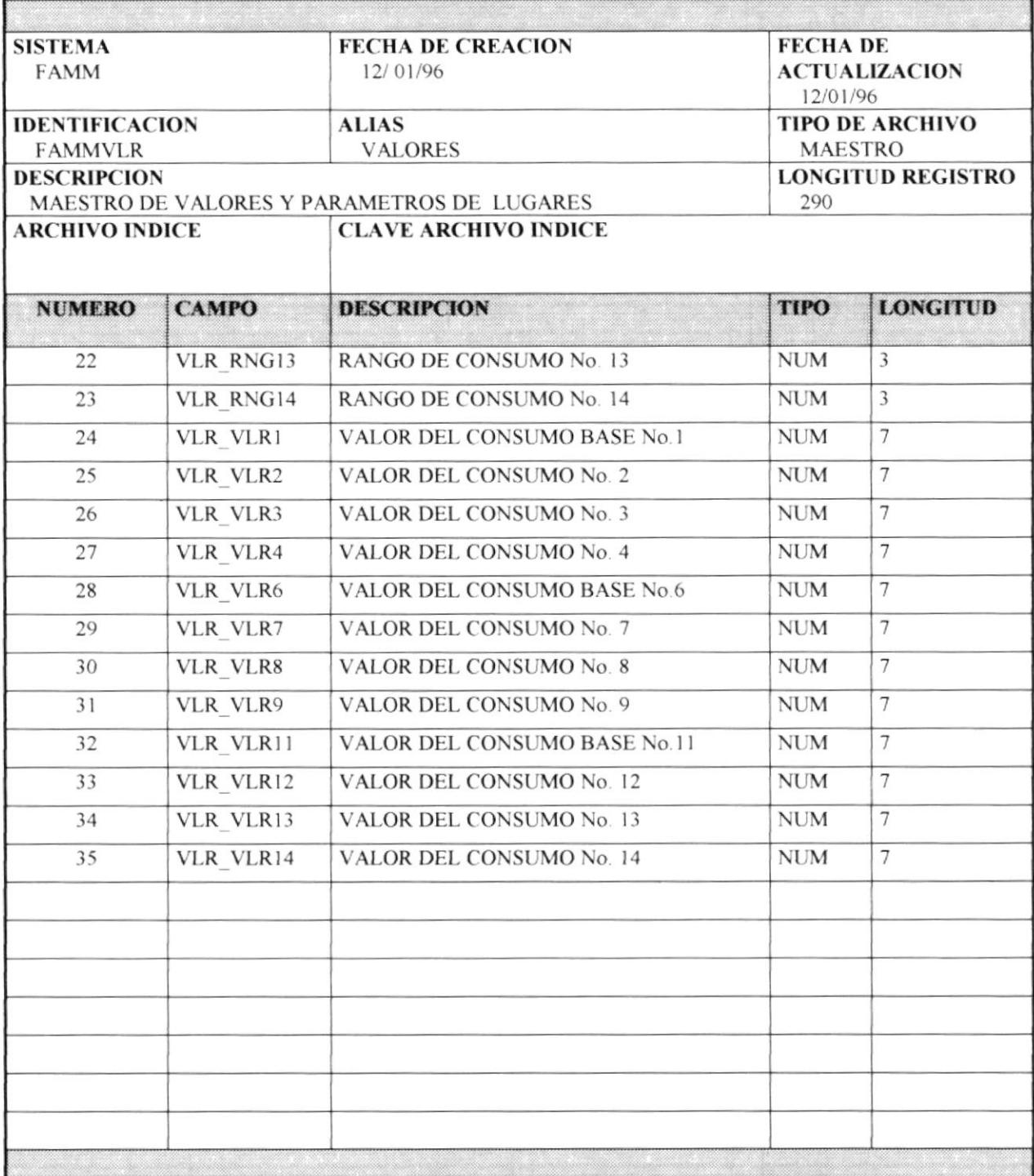

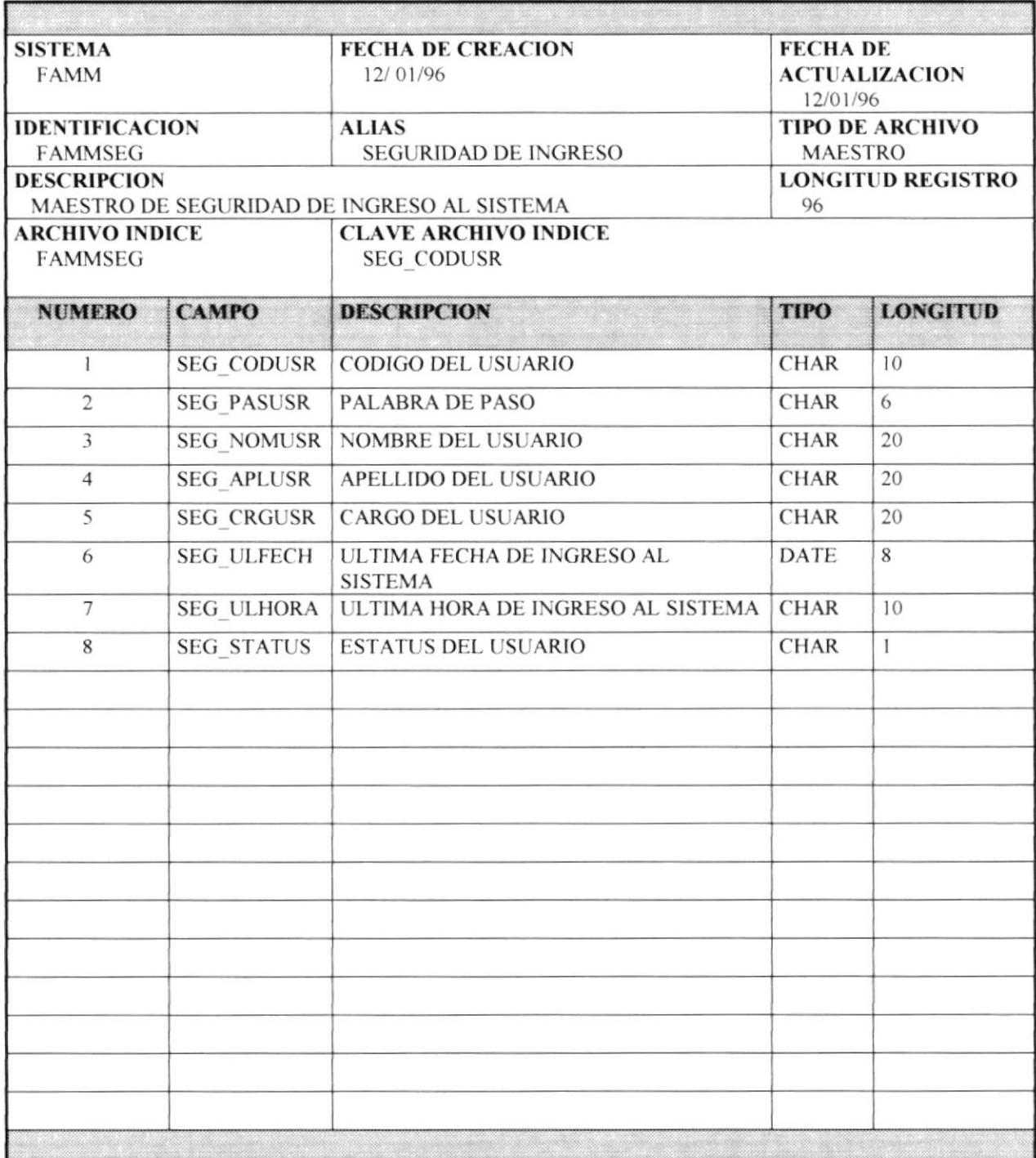

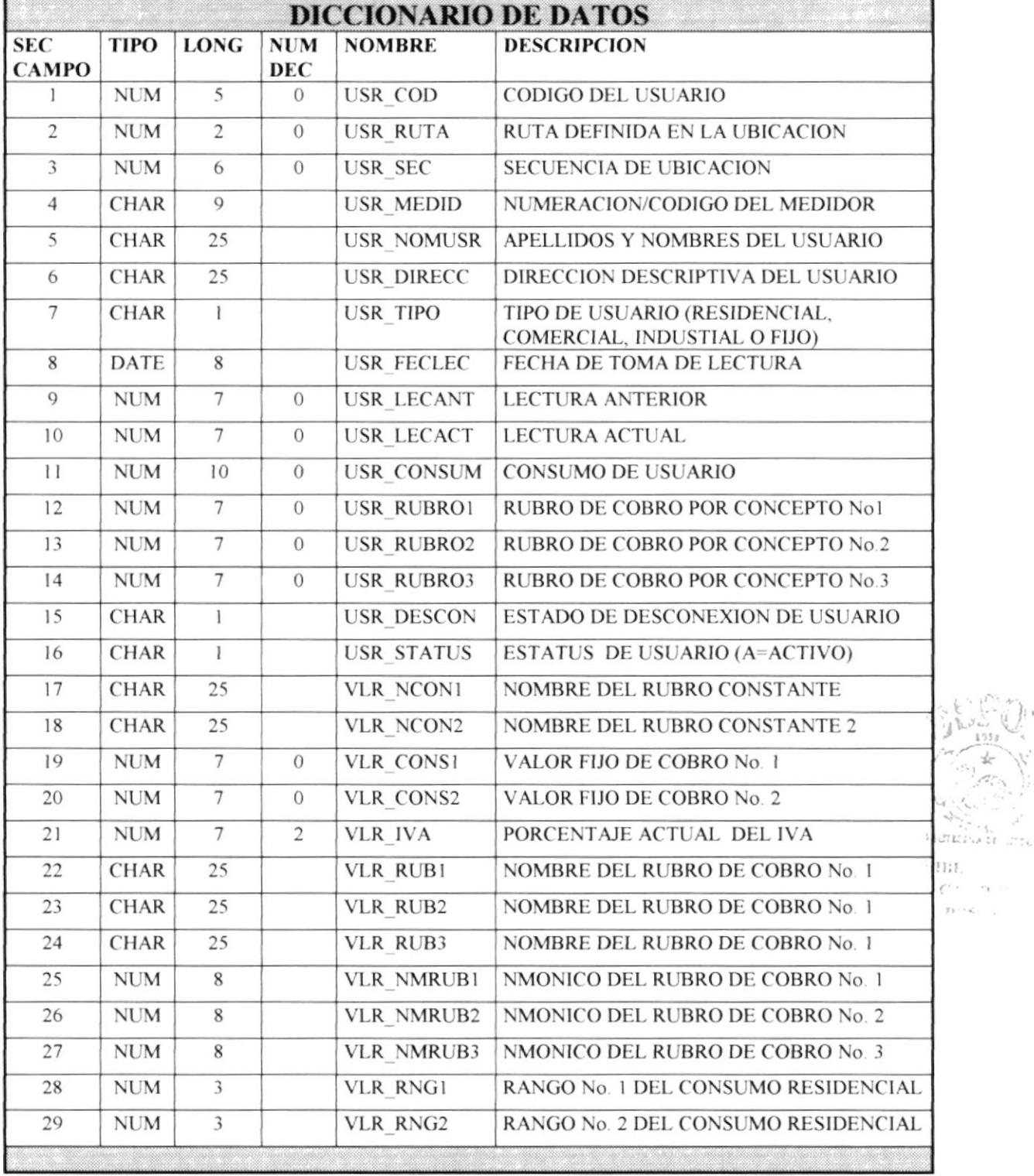

 $1358$  $\mathscr{O}_{\mathbb{C}^N}^\times$ 

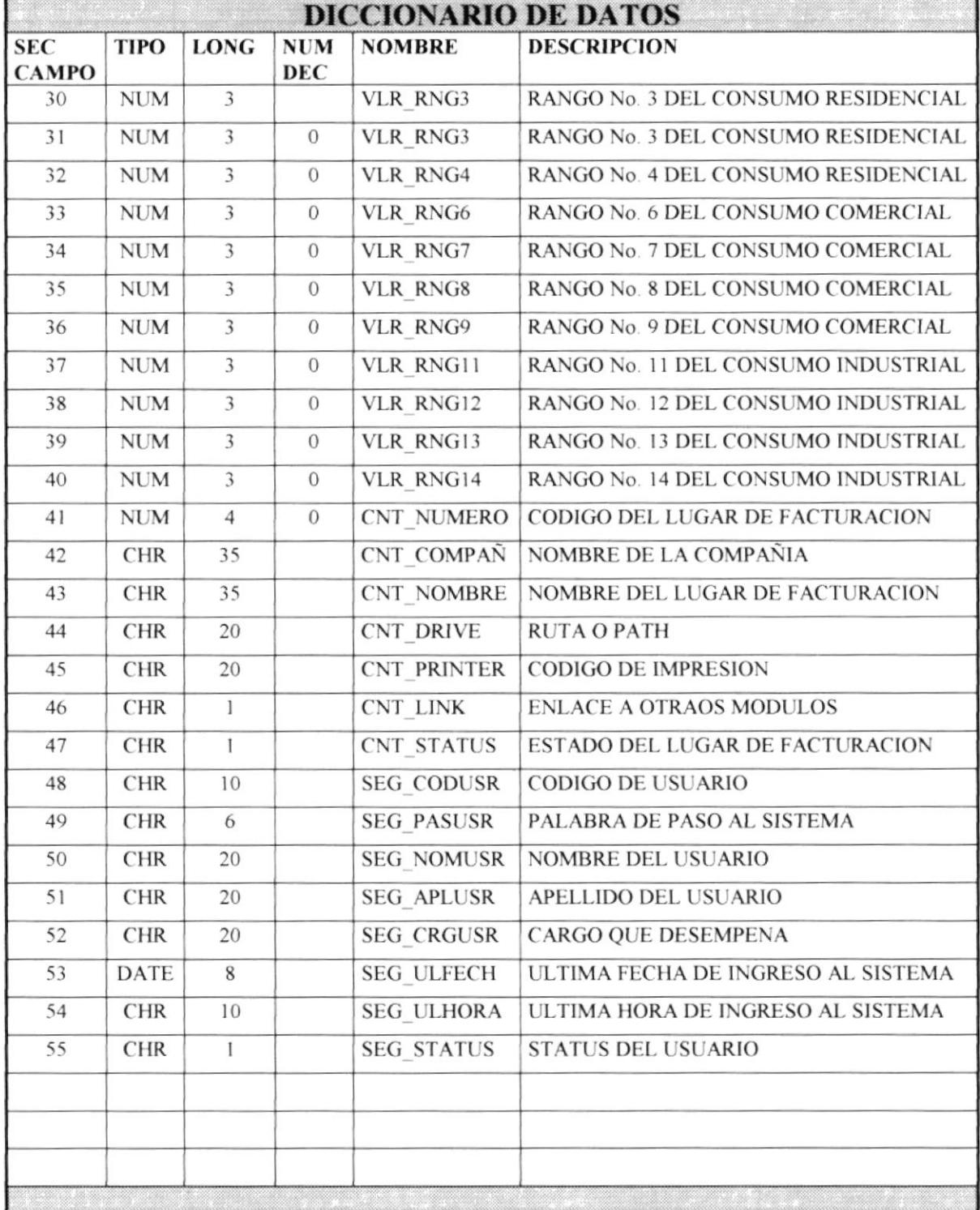

## CAPITULO V

DESCRIPCIÓN DE PROGRAMAS

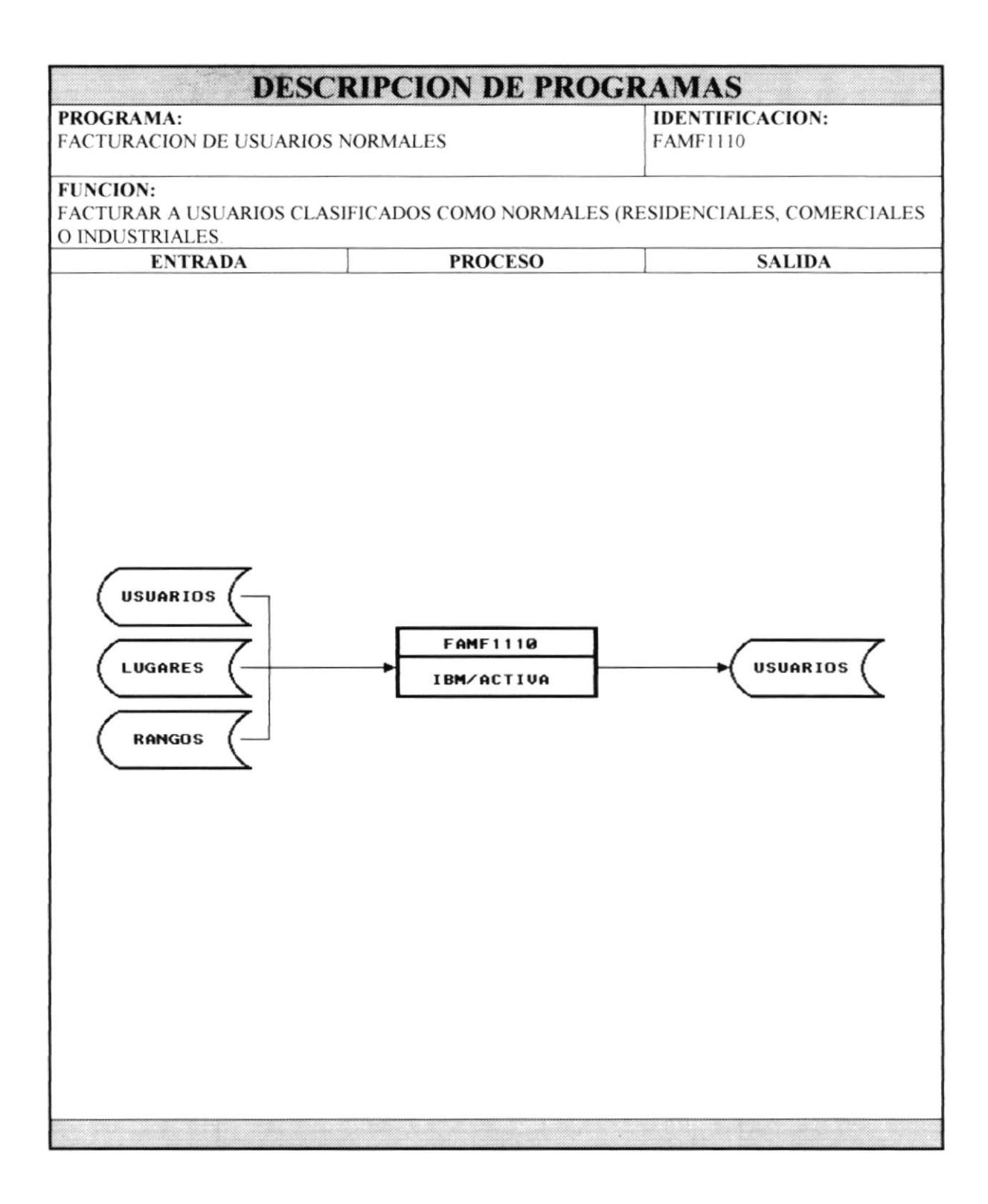

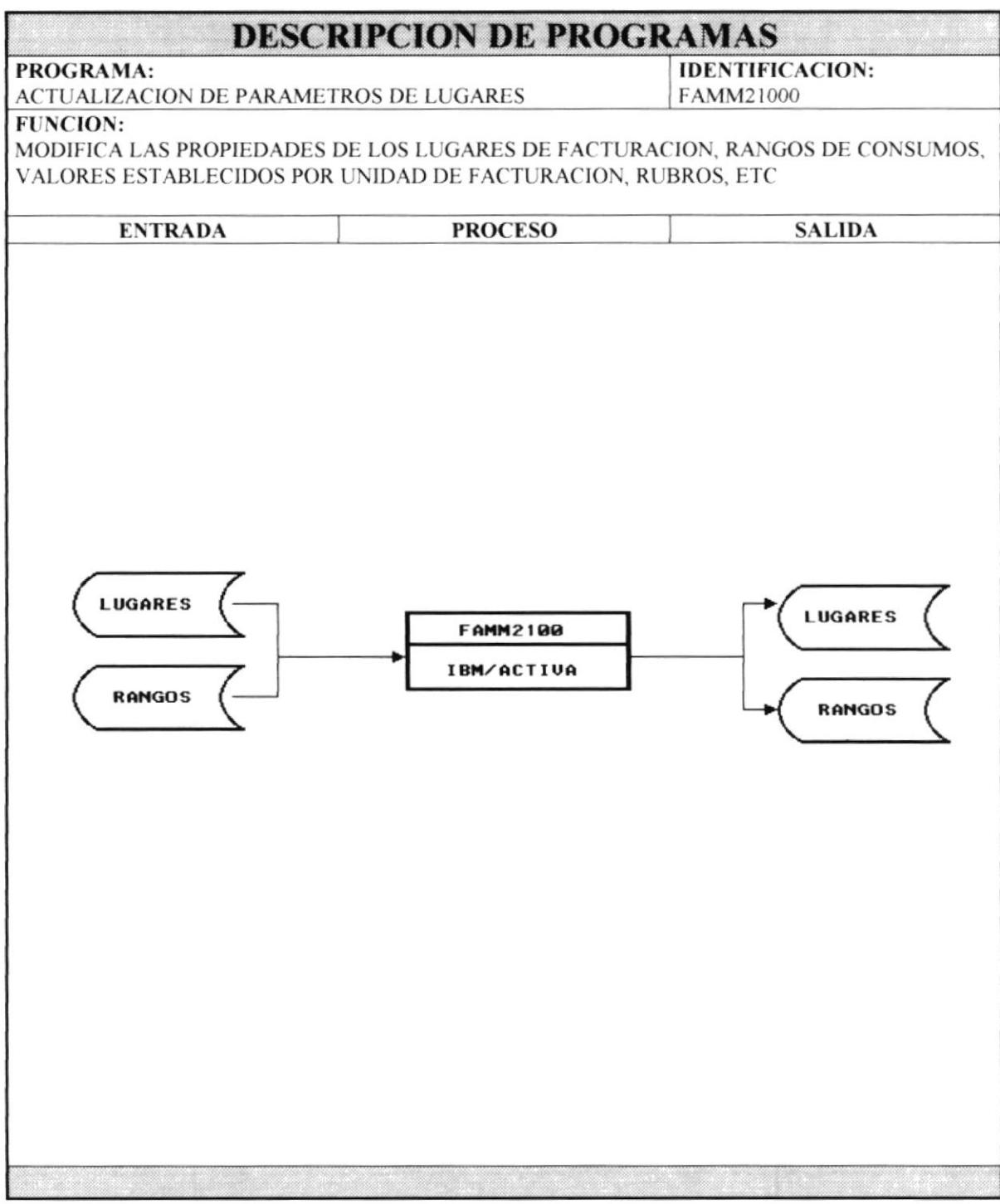

FAMM

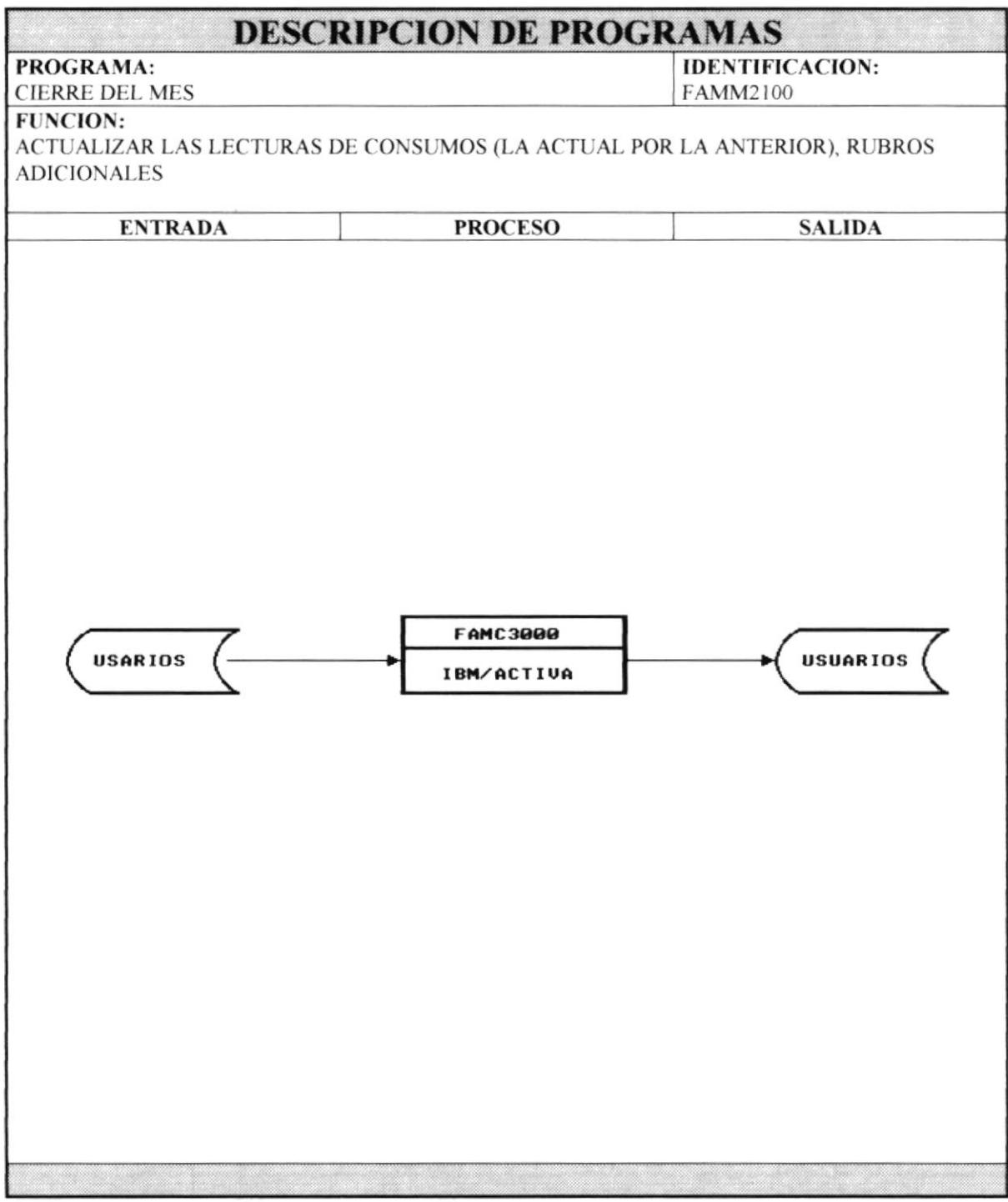

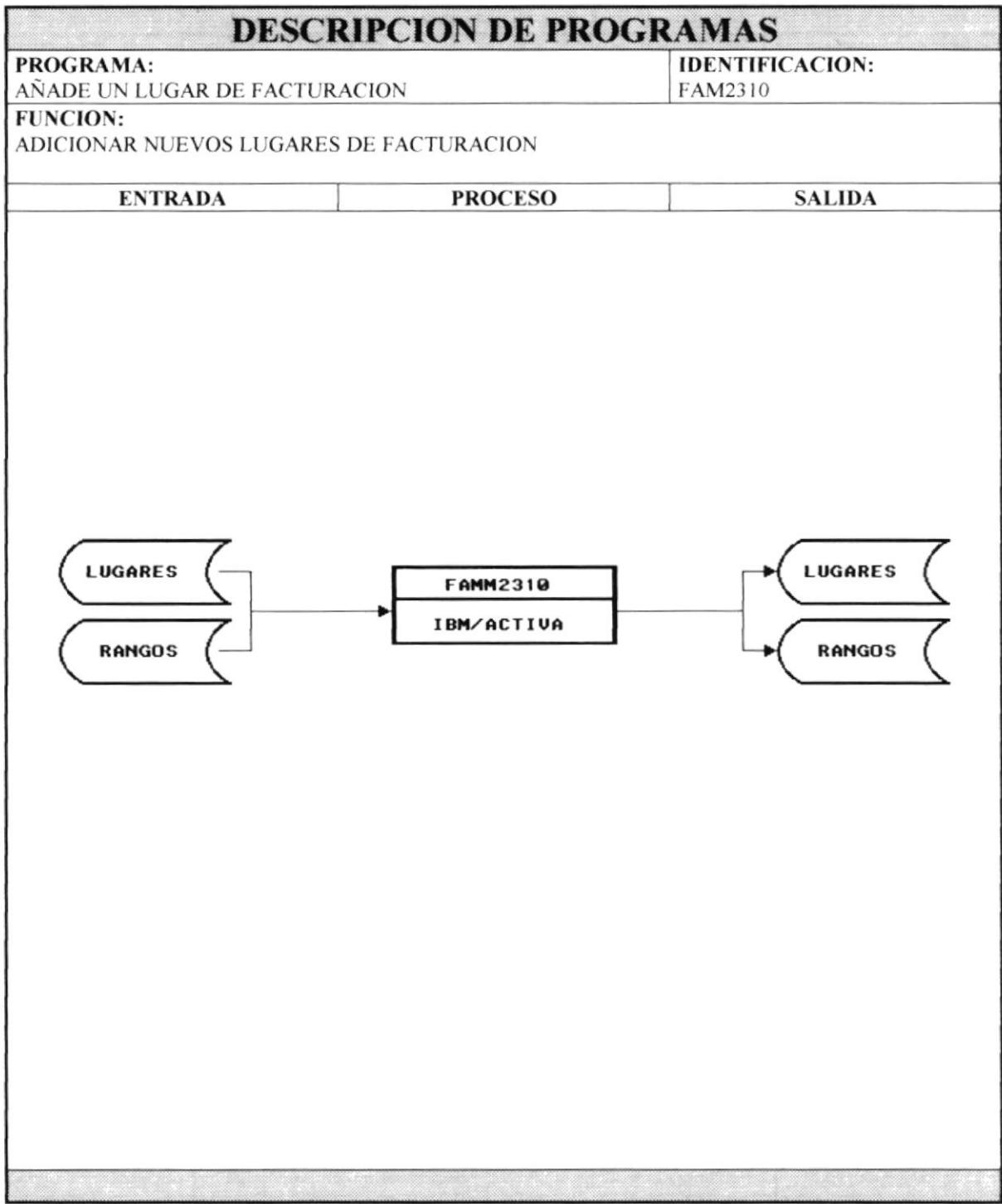

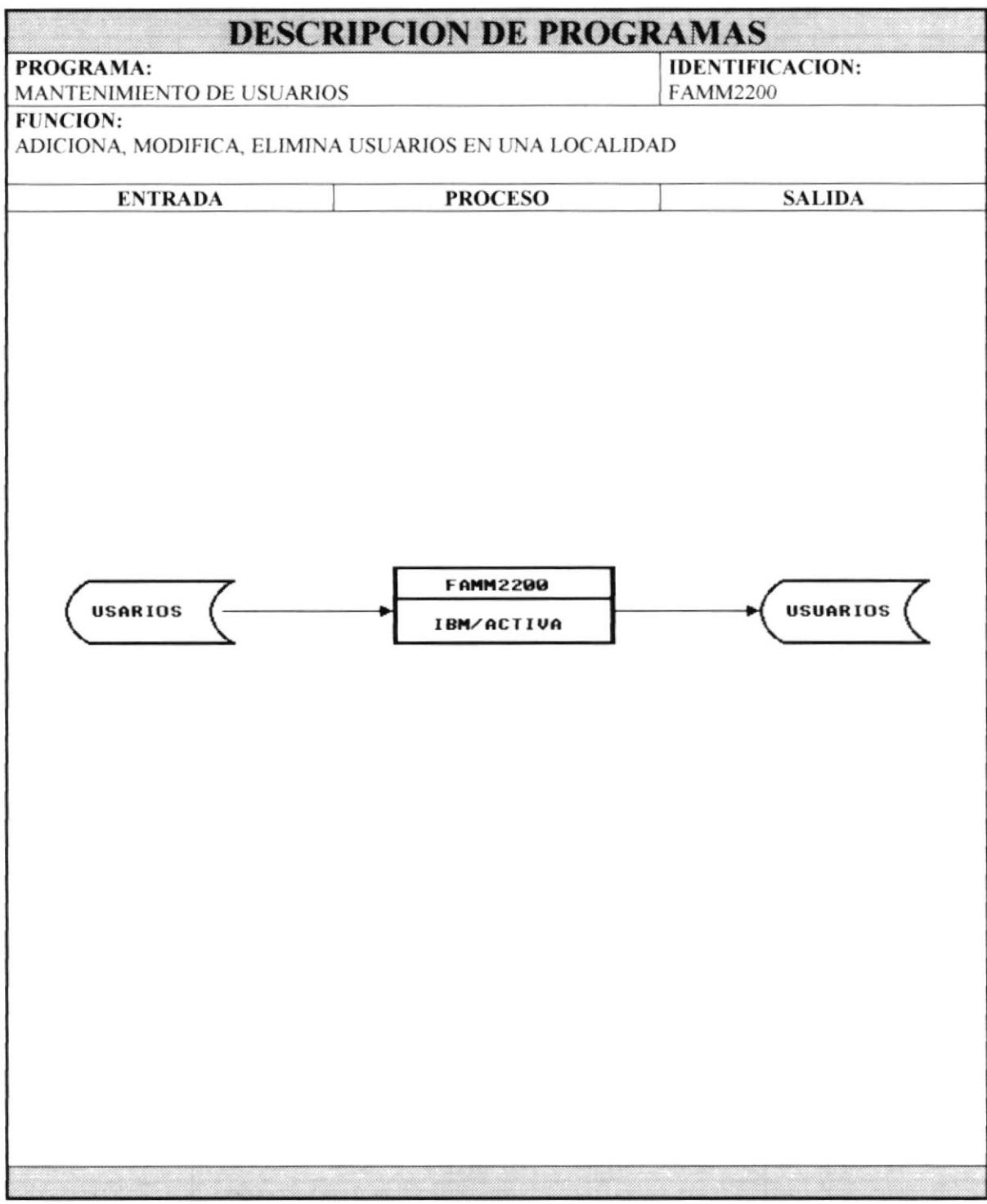

FAMM

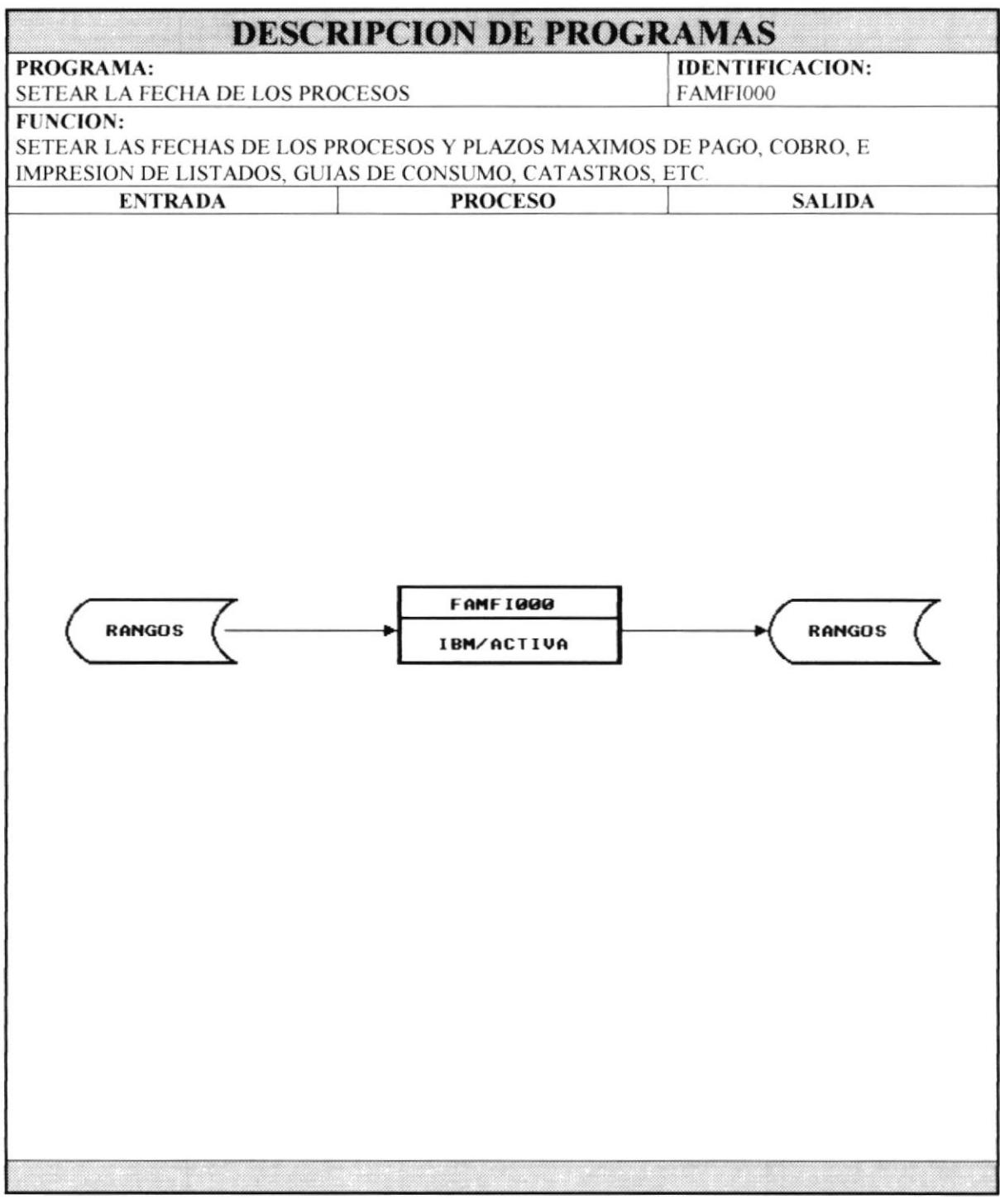

## **CAPITULO VI**

## **ESPECIFICACIONES DE ENTRADAS /SALIDAS**

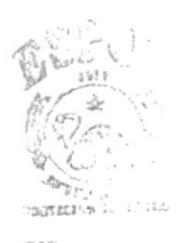

 $\sum_{k=0}^{n-1}\frac{1}{k}\binom{n}{k}$  $\frac{C}{p^{\alpha-1-\beta}}$ 

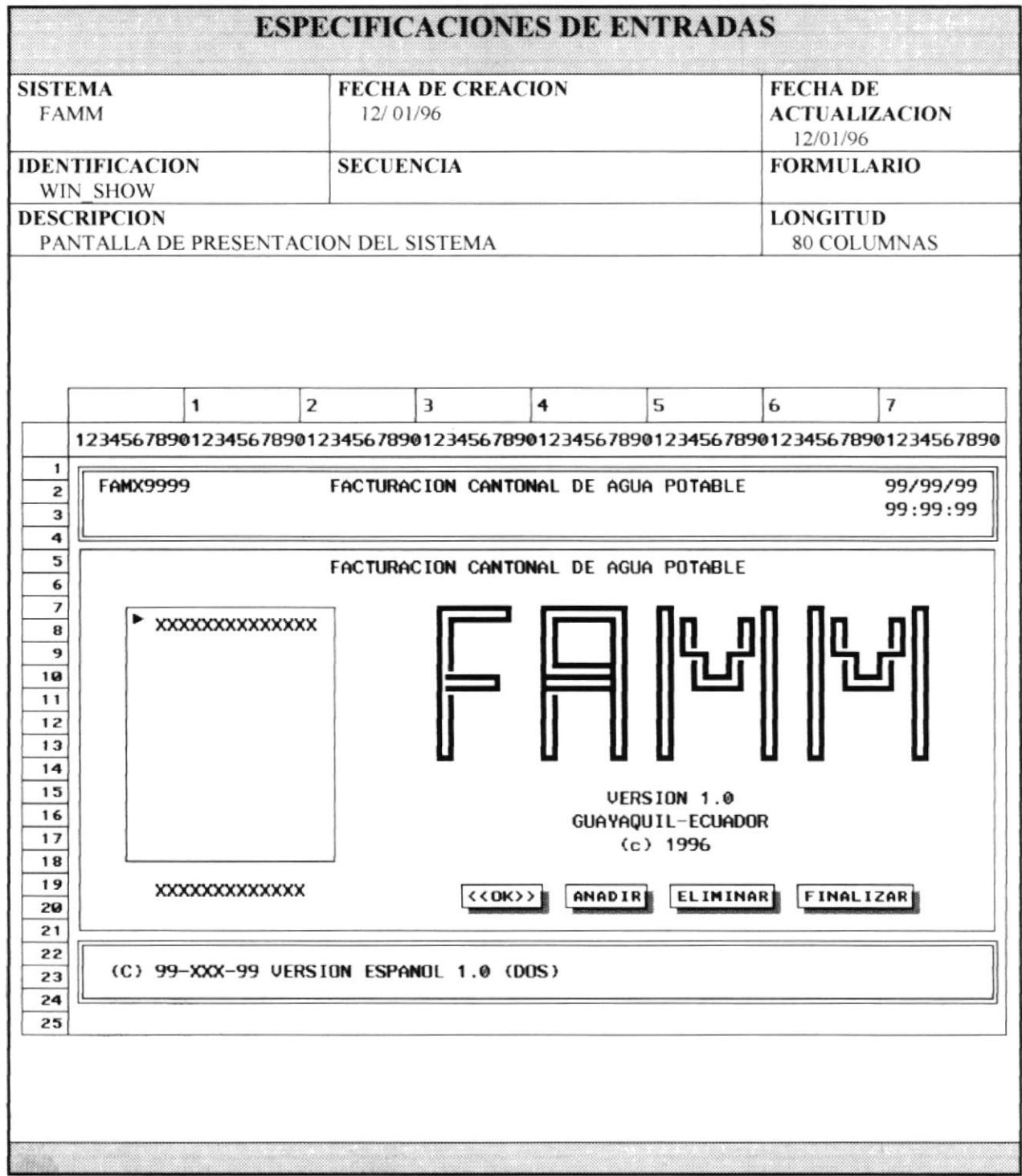

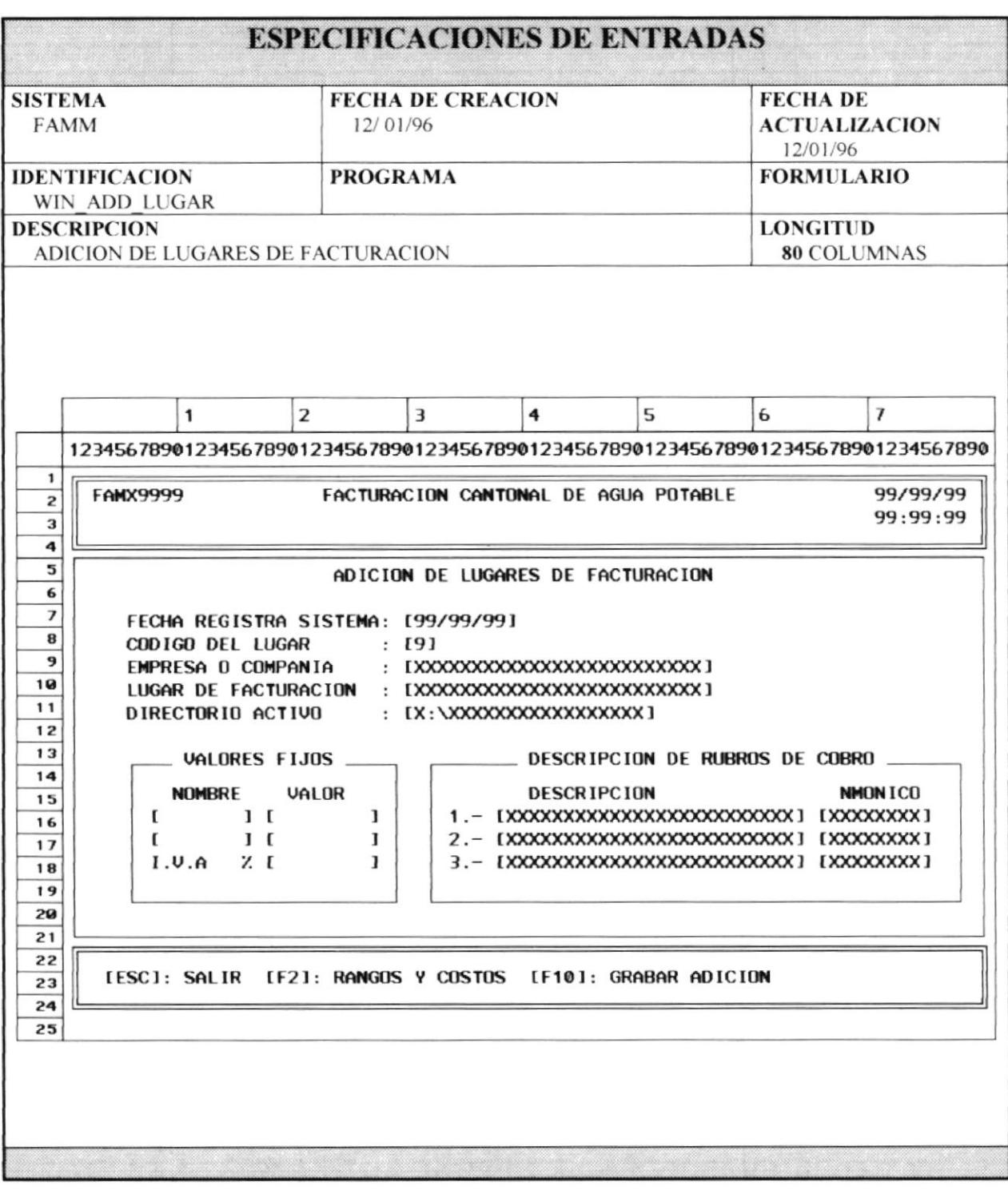

 $\bullet$ 

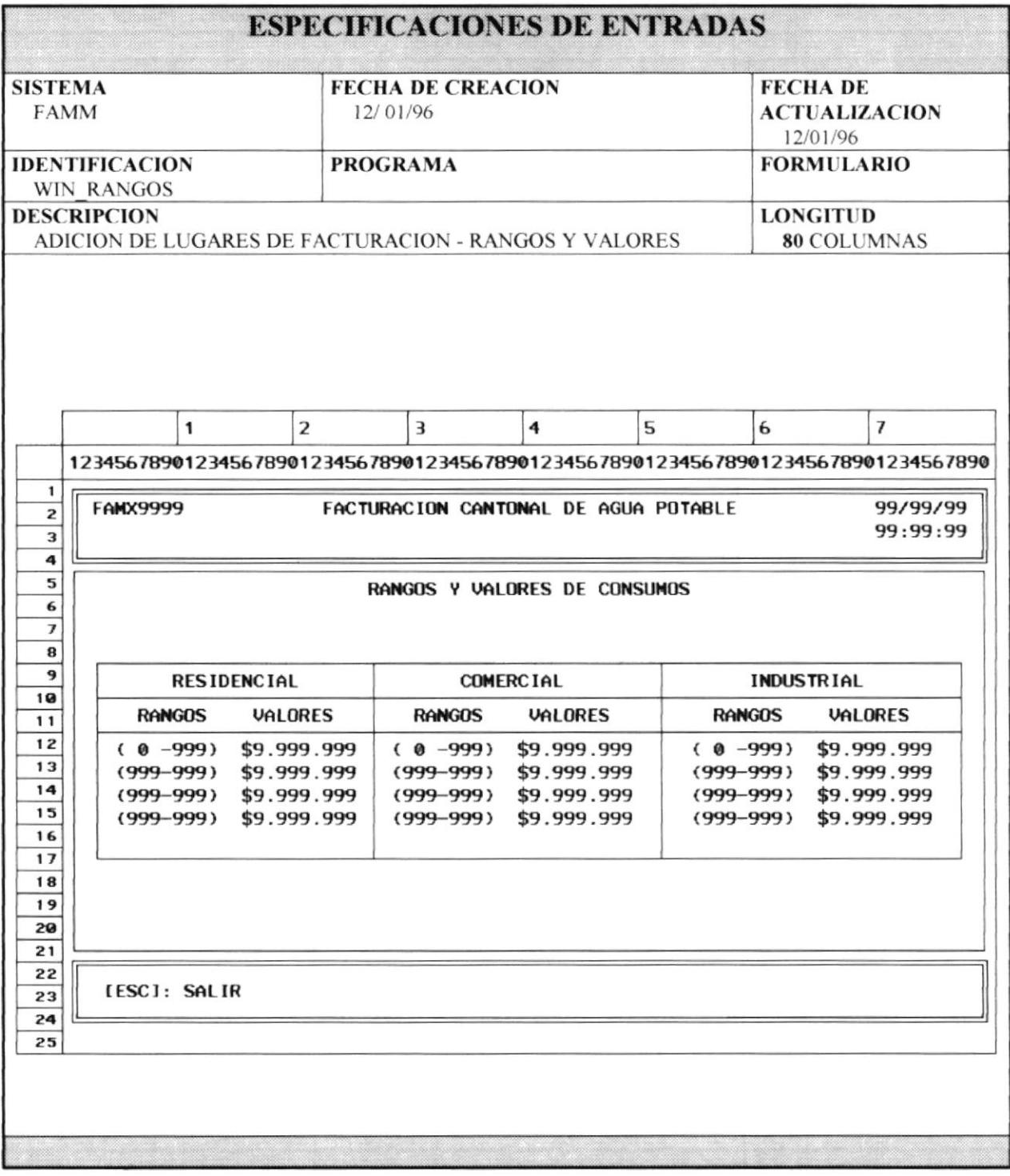

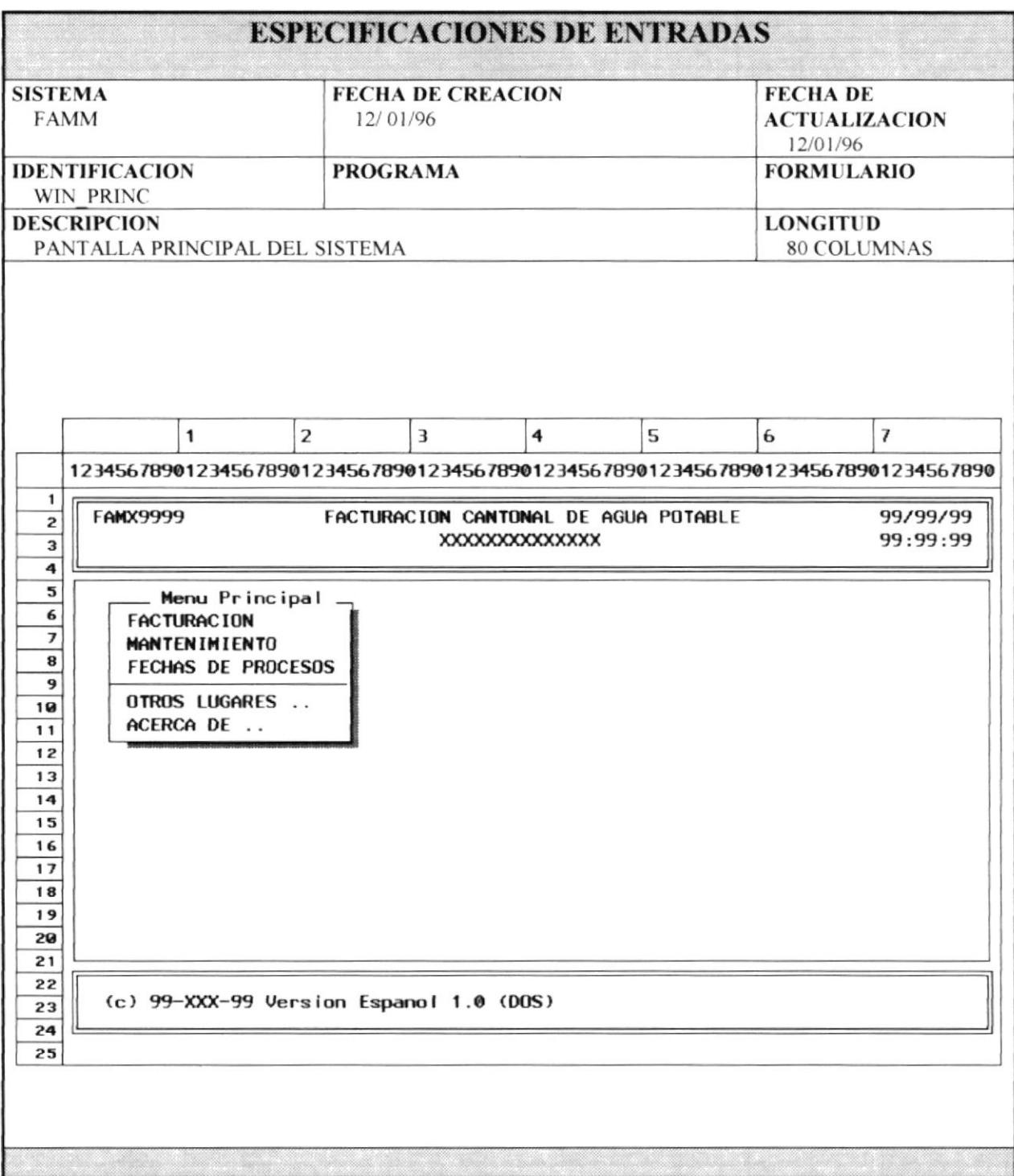

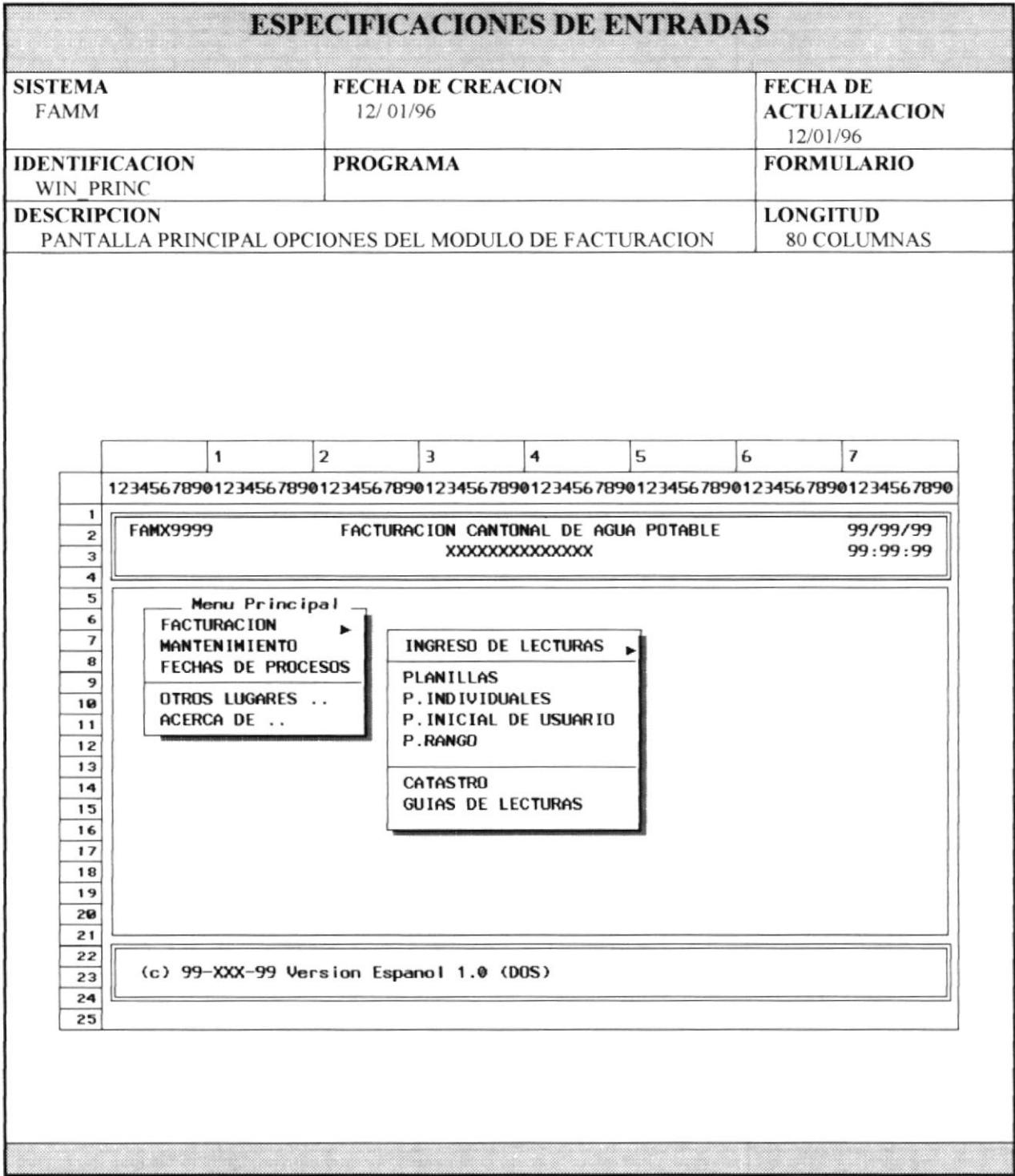

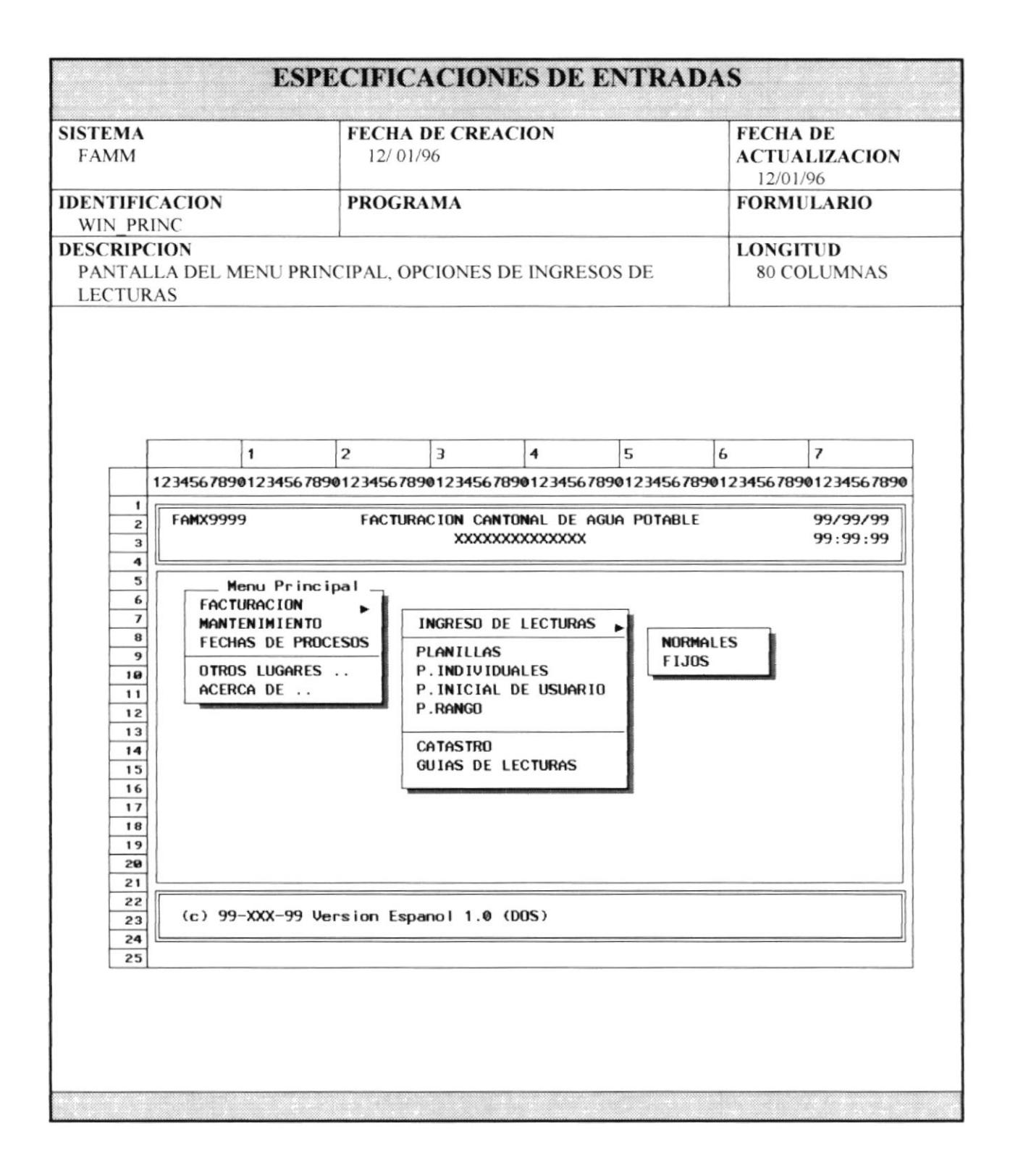

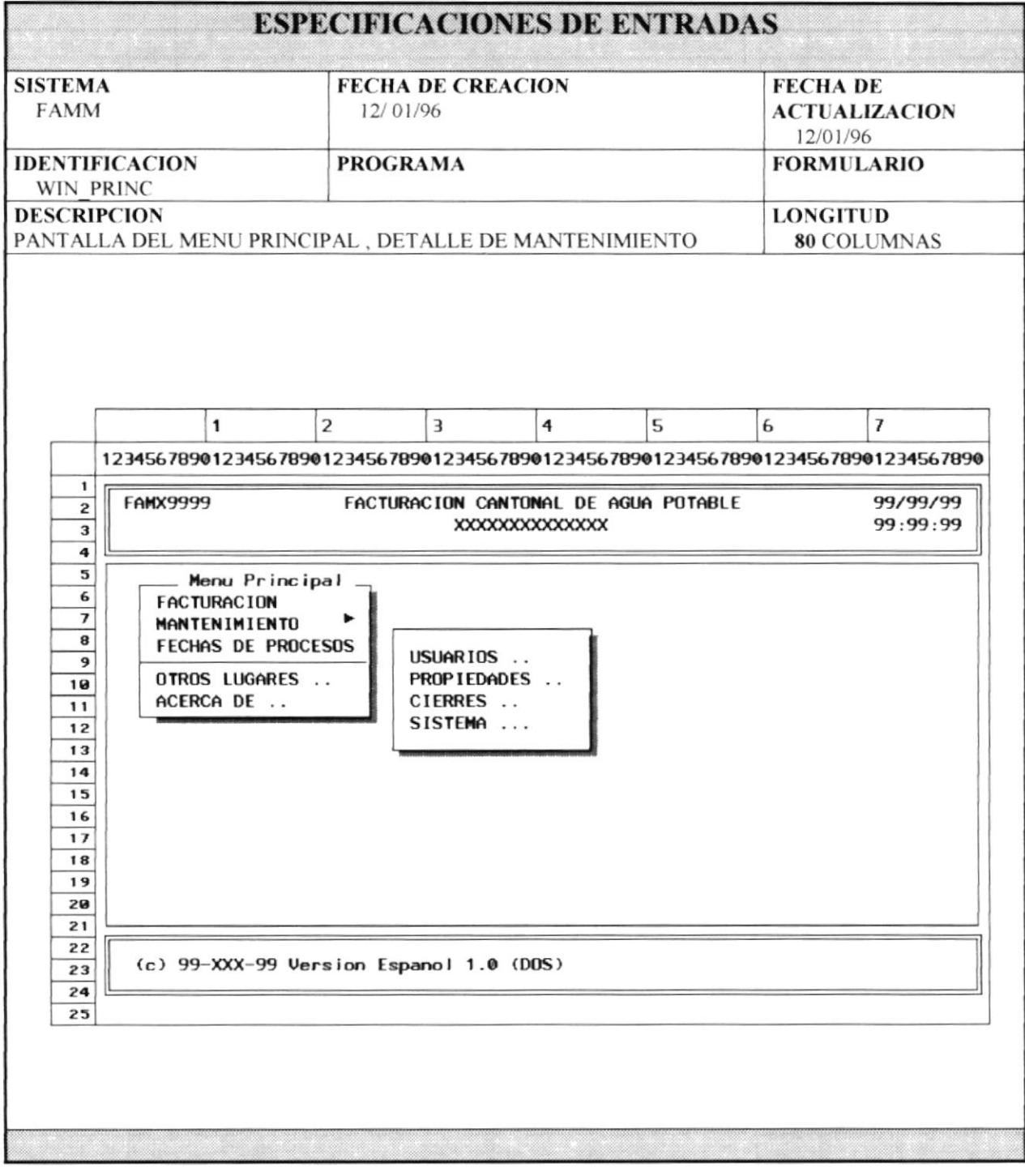

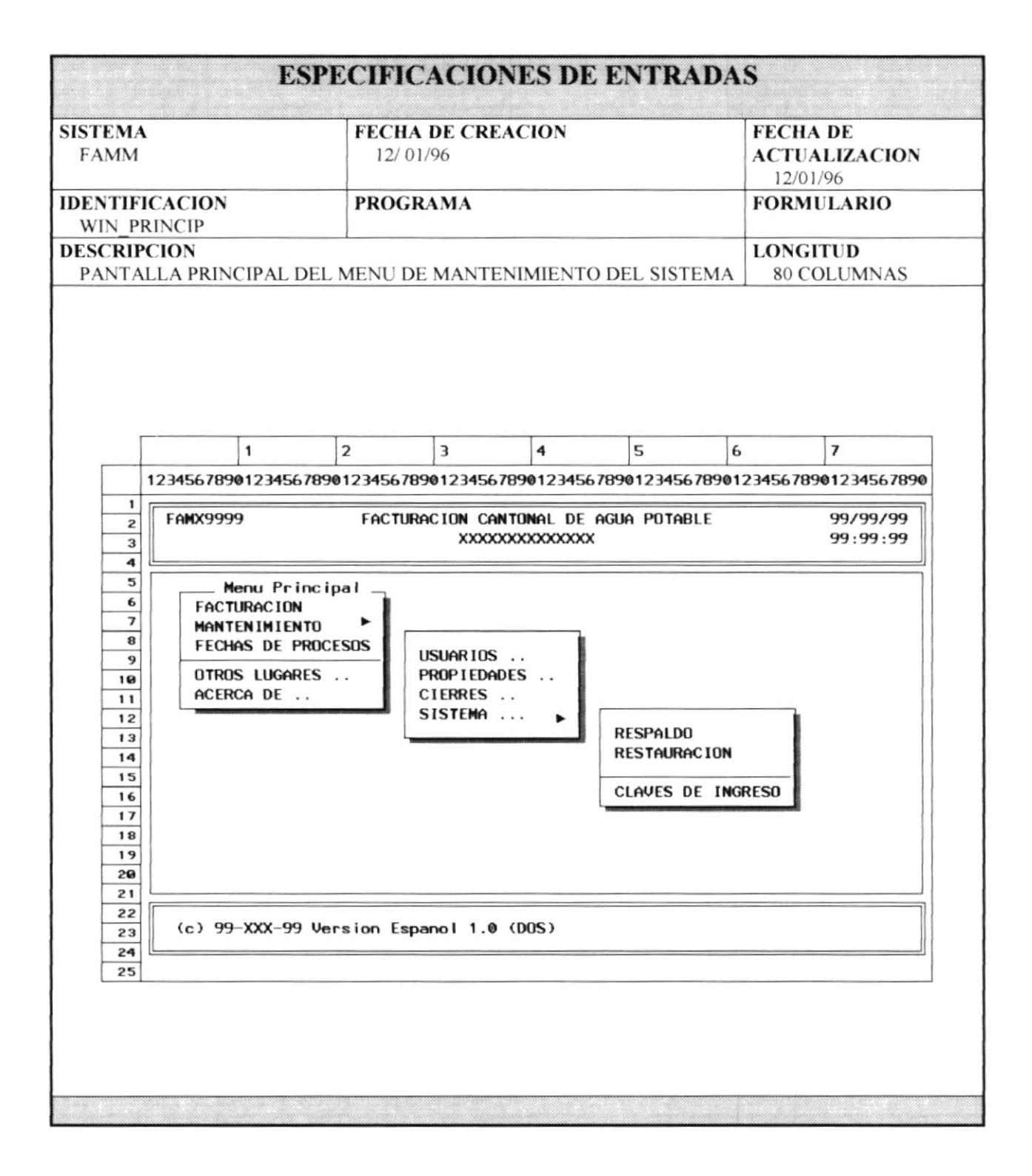

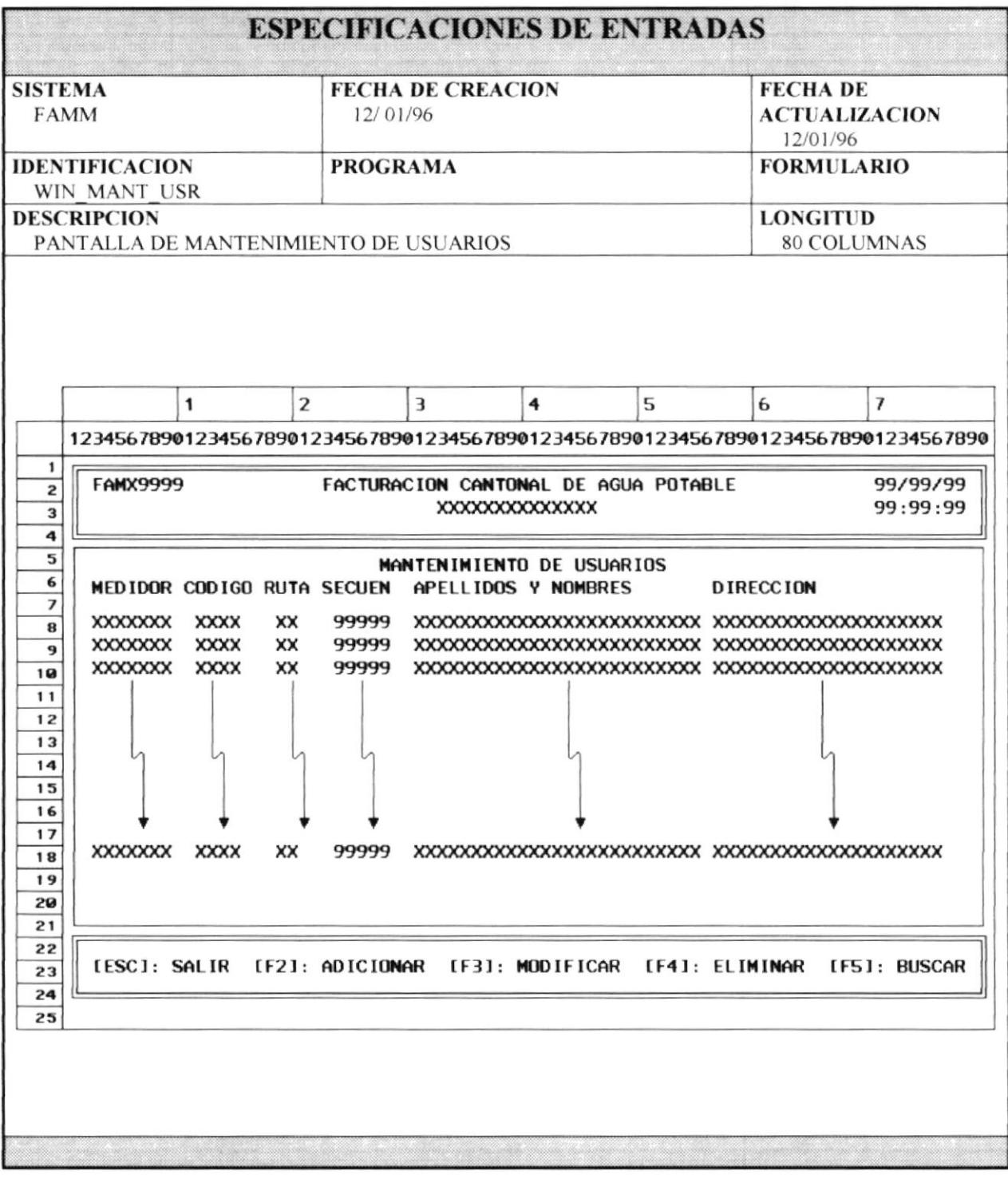

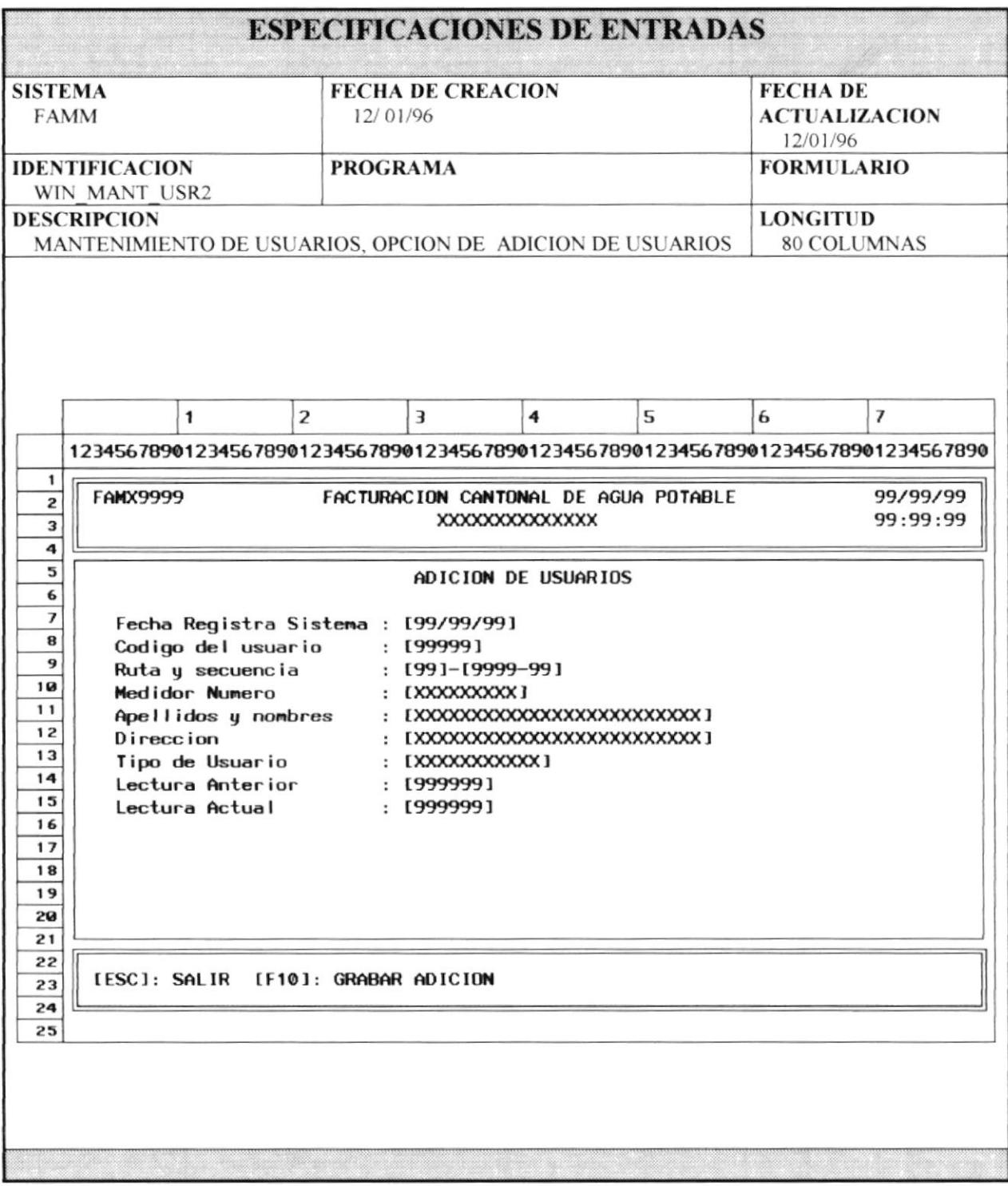

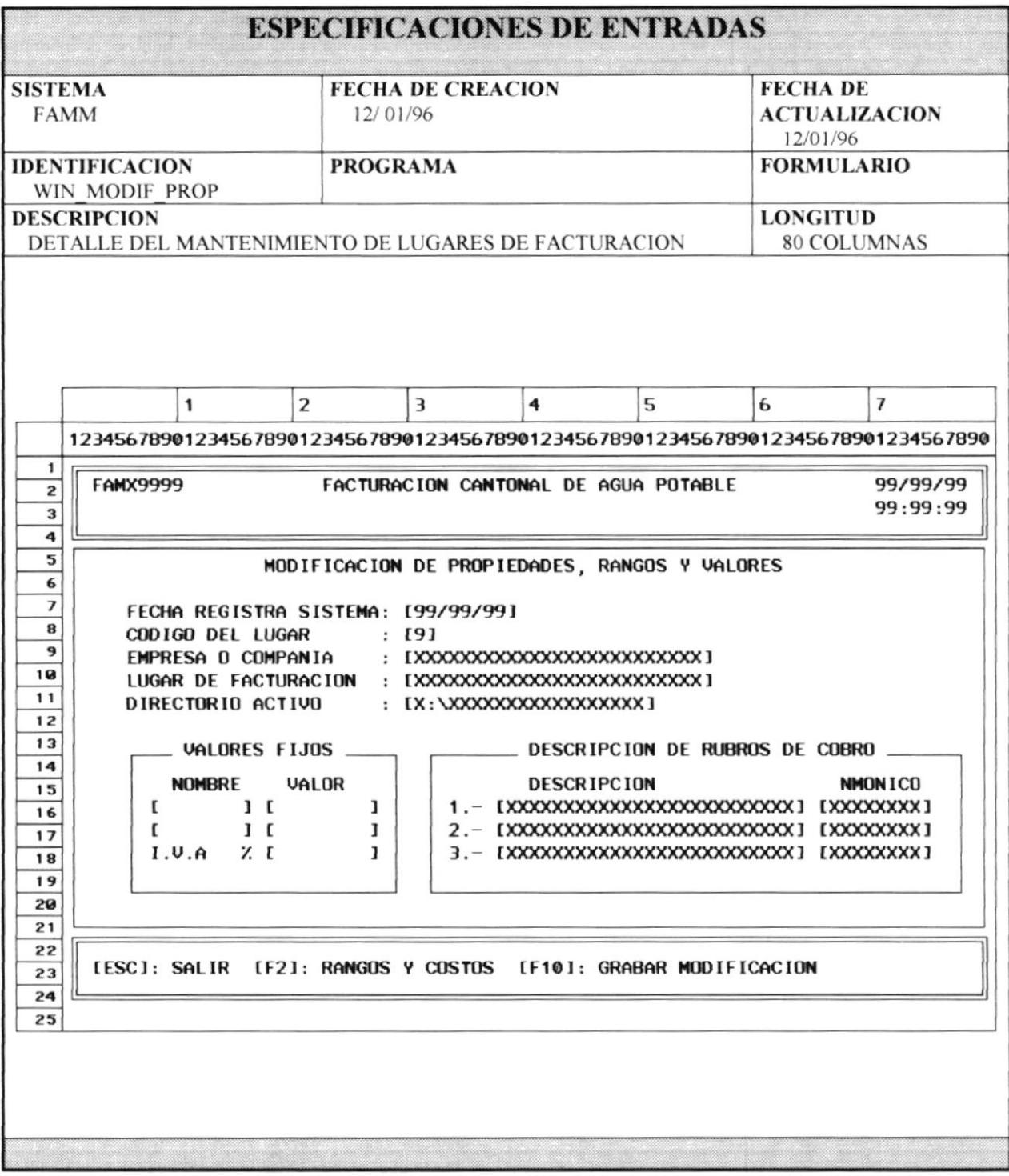

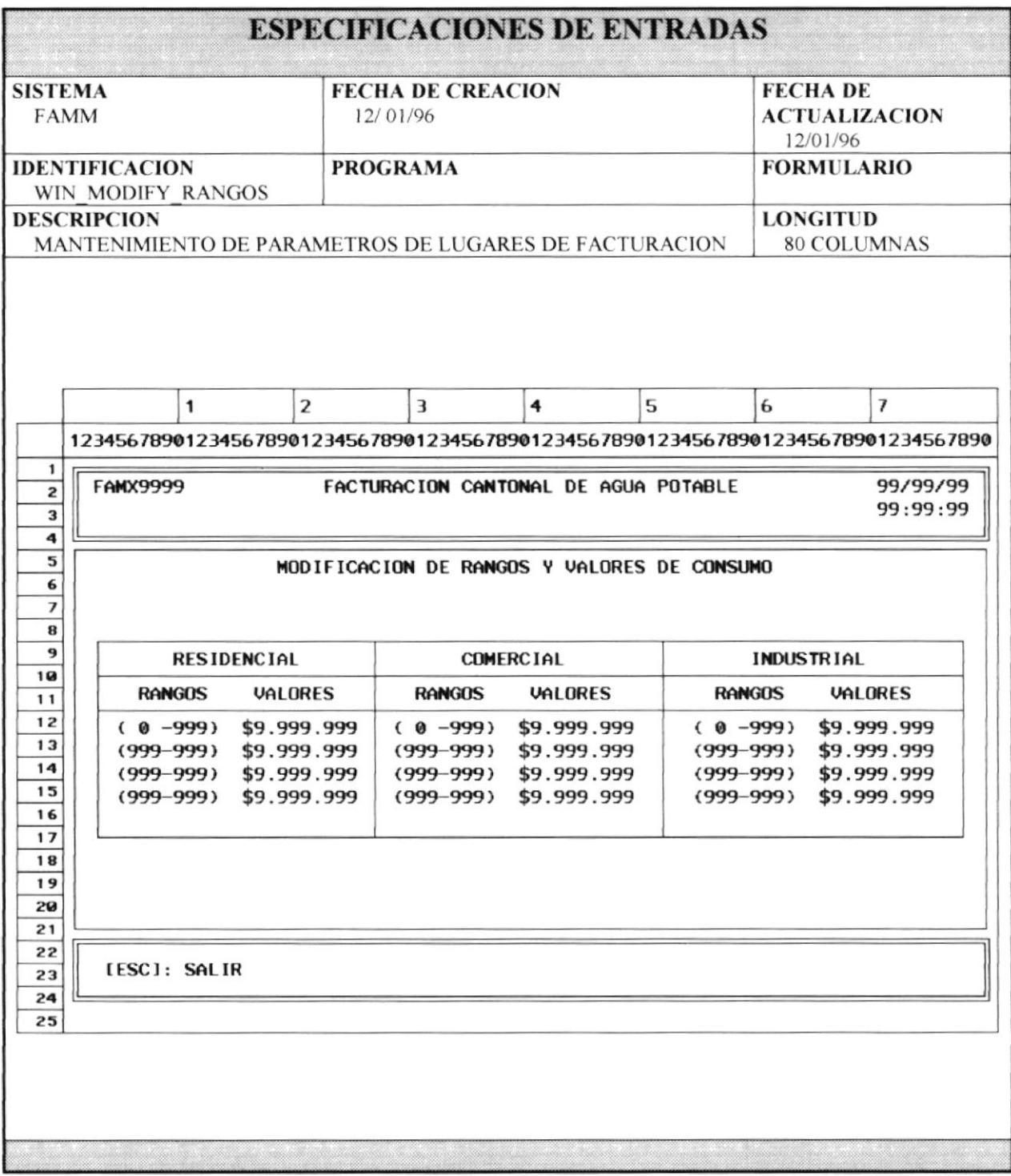

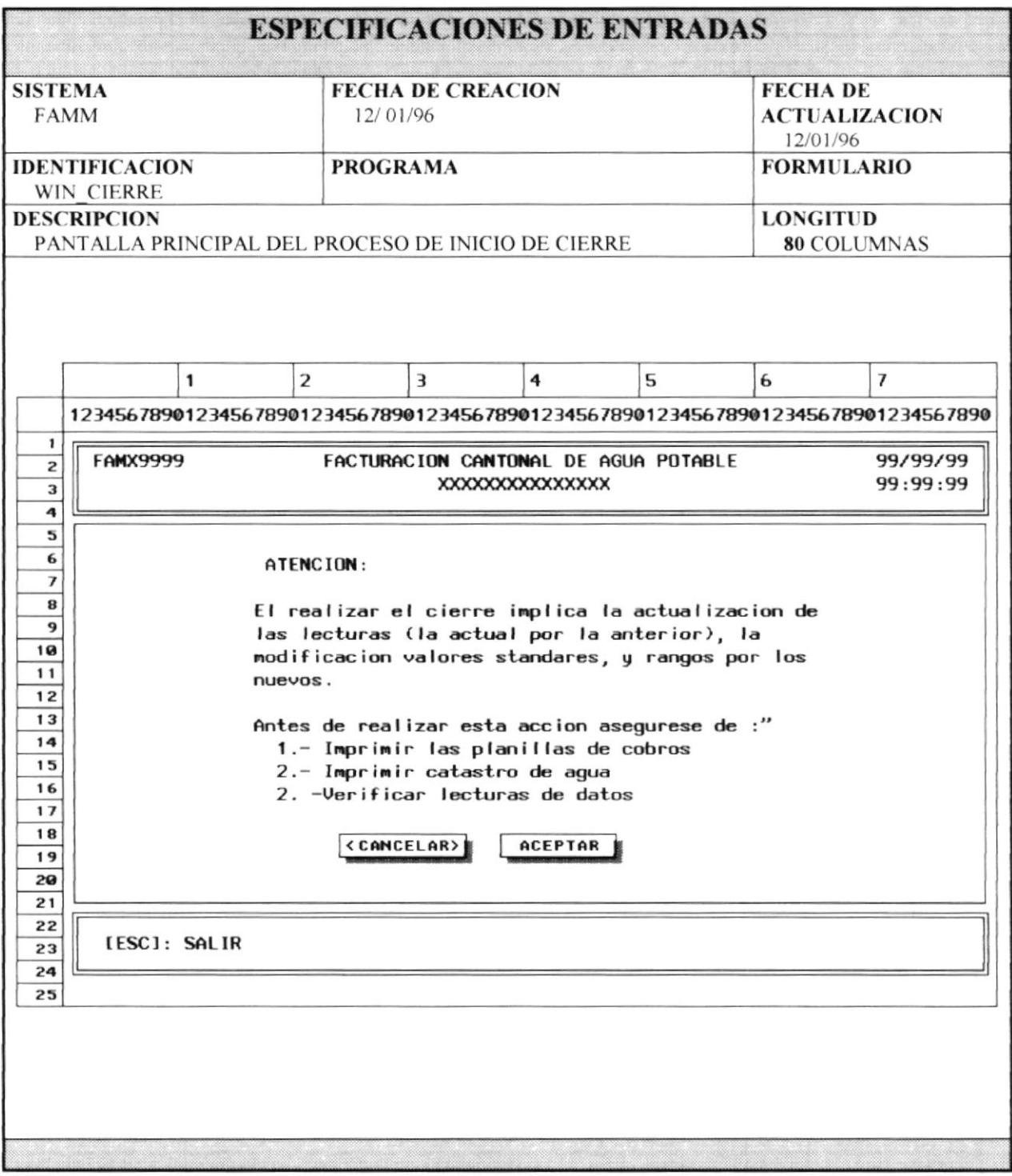

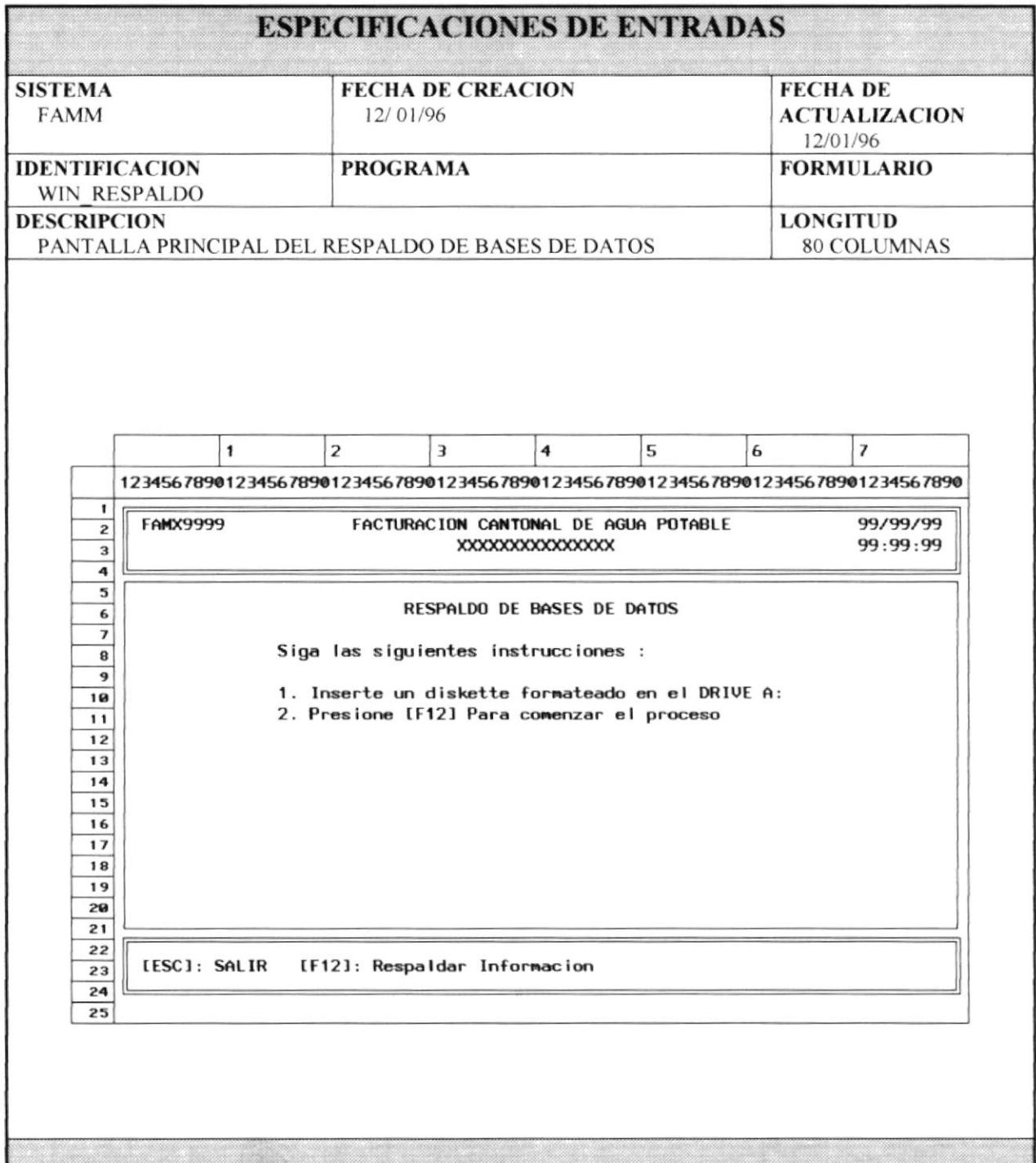

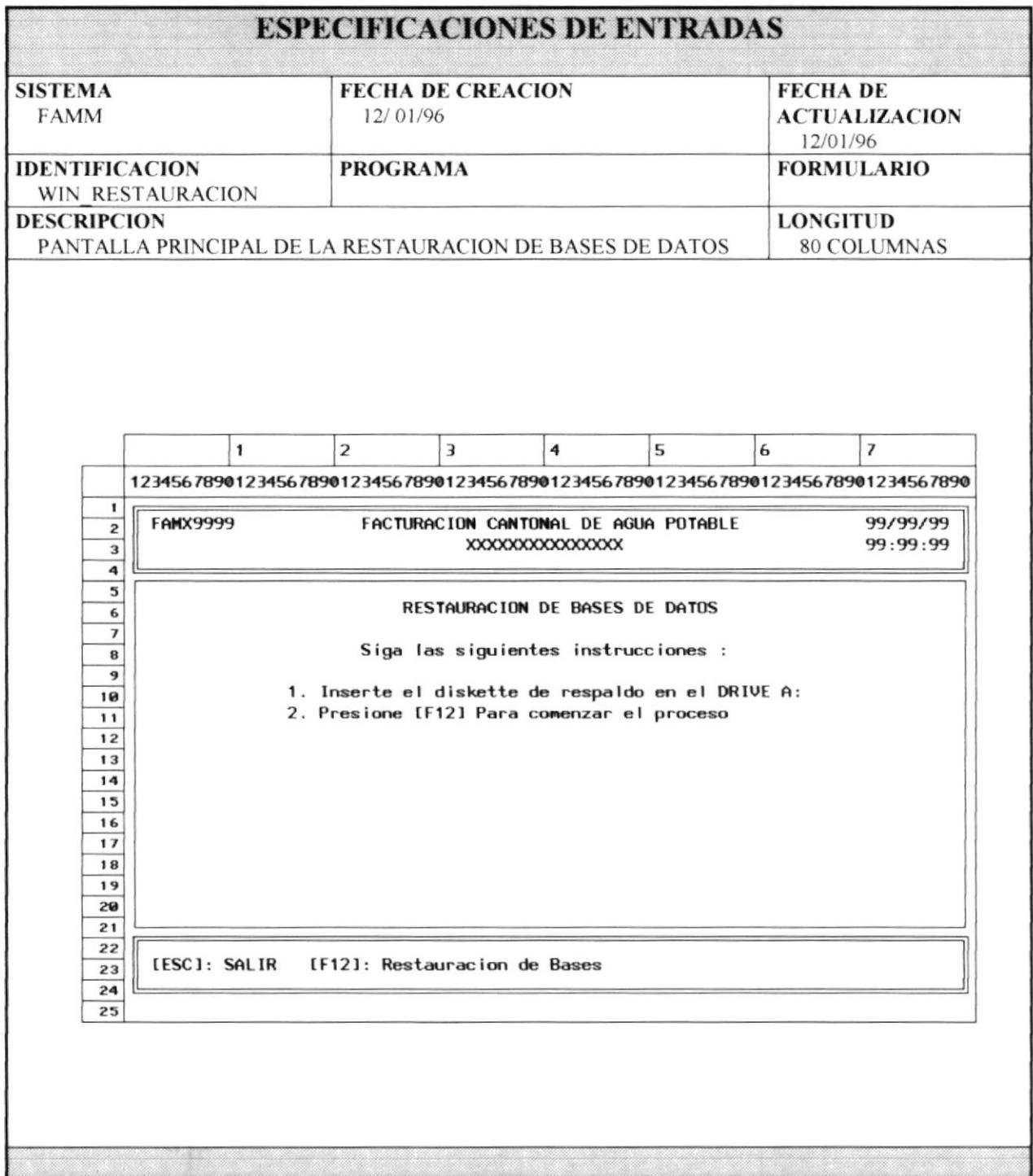

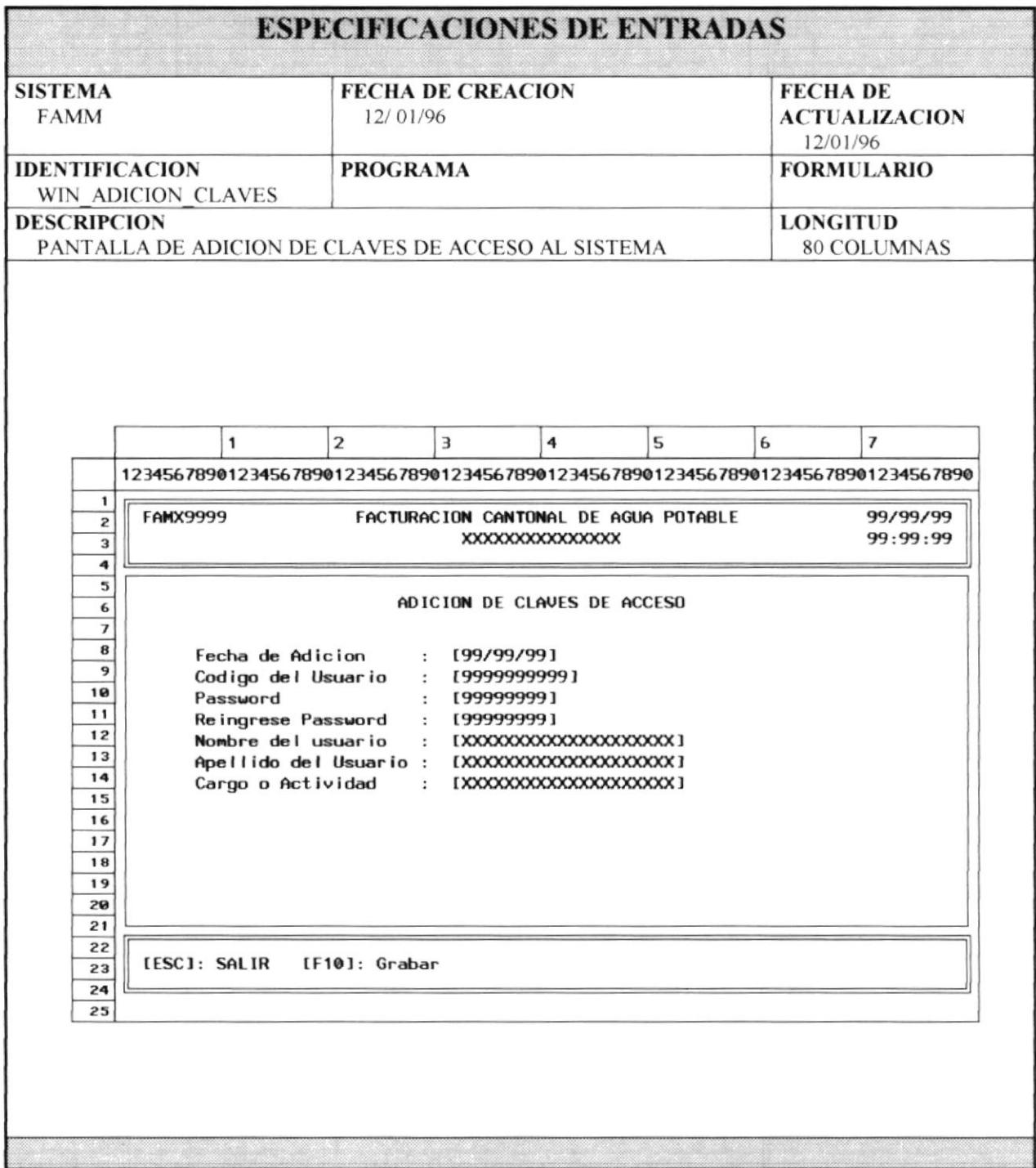

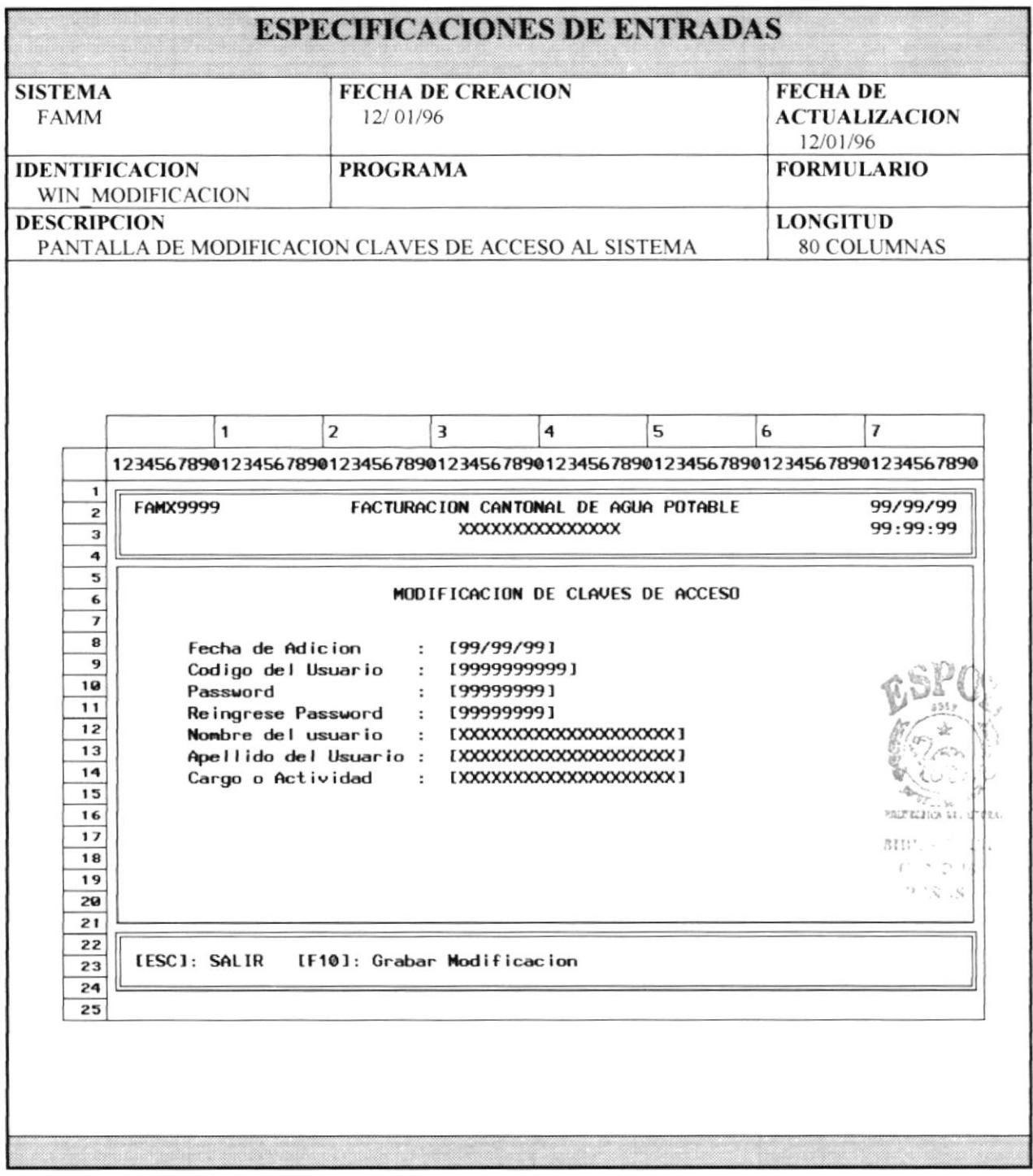

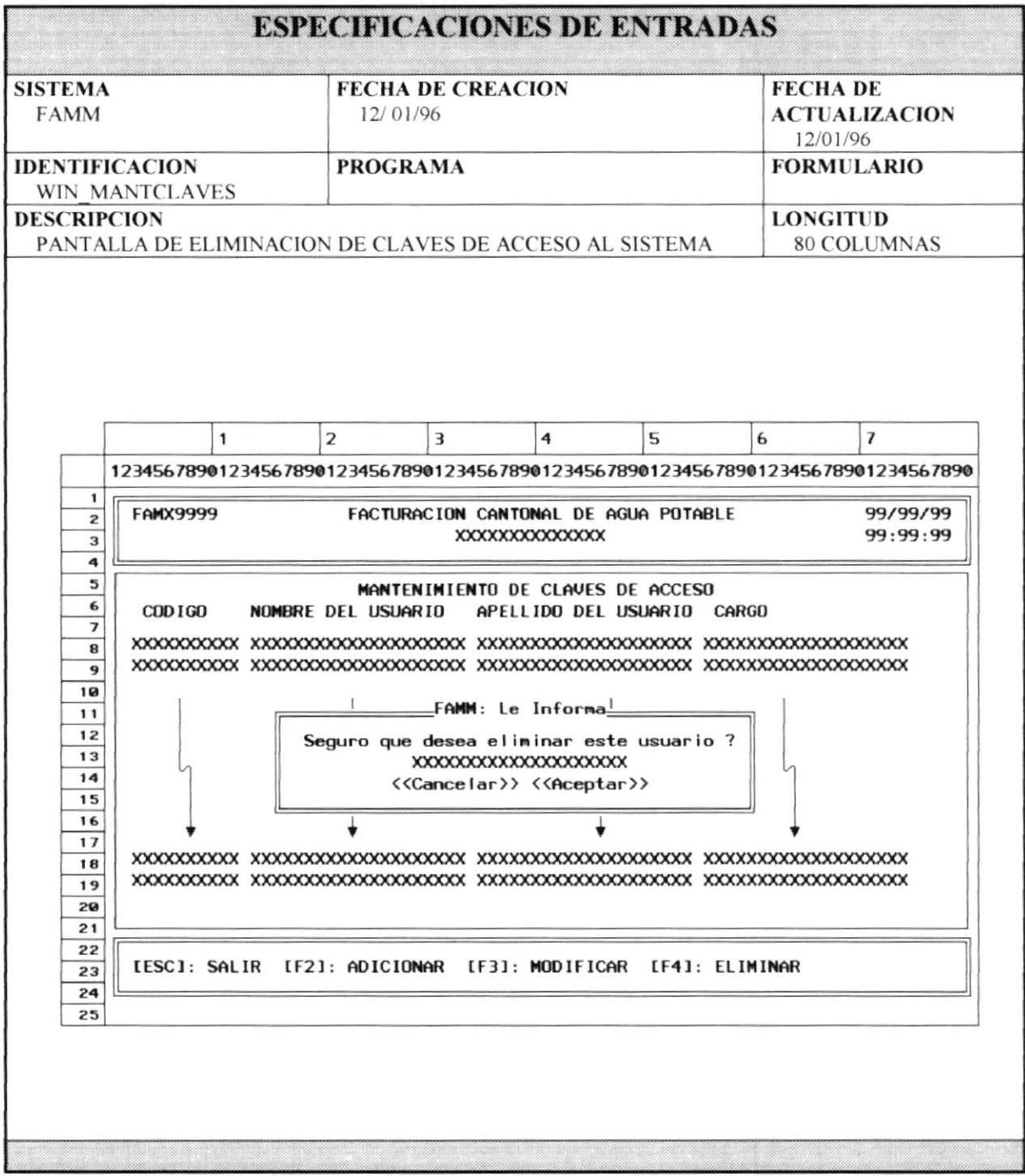

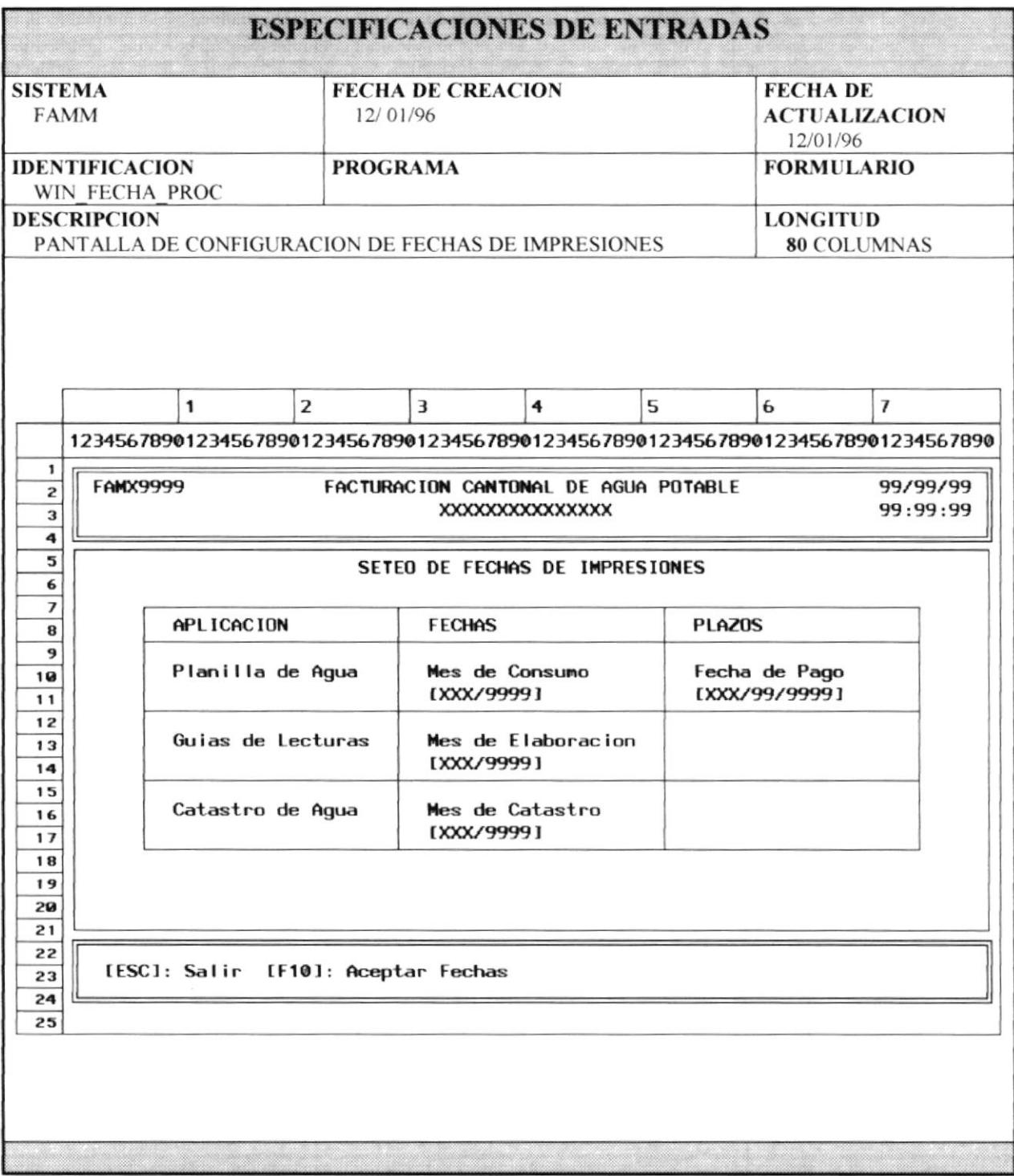

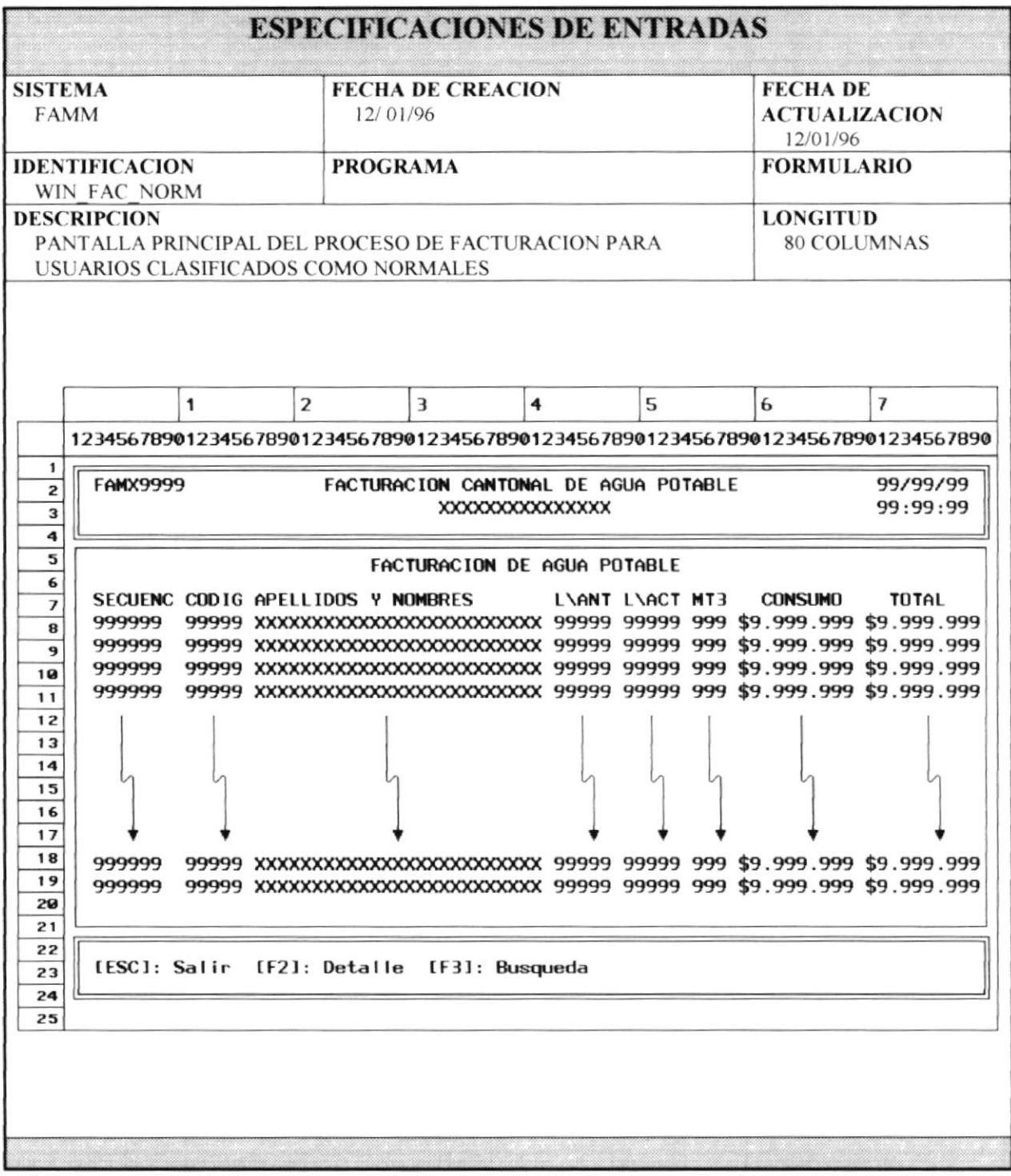

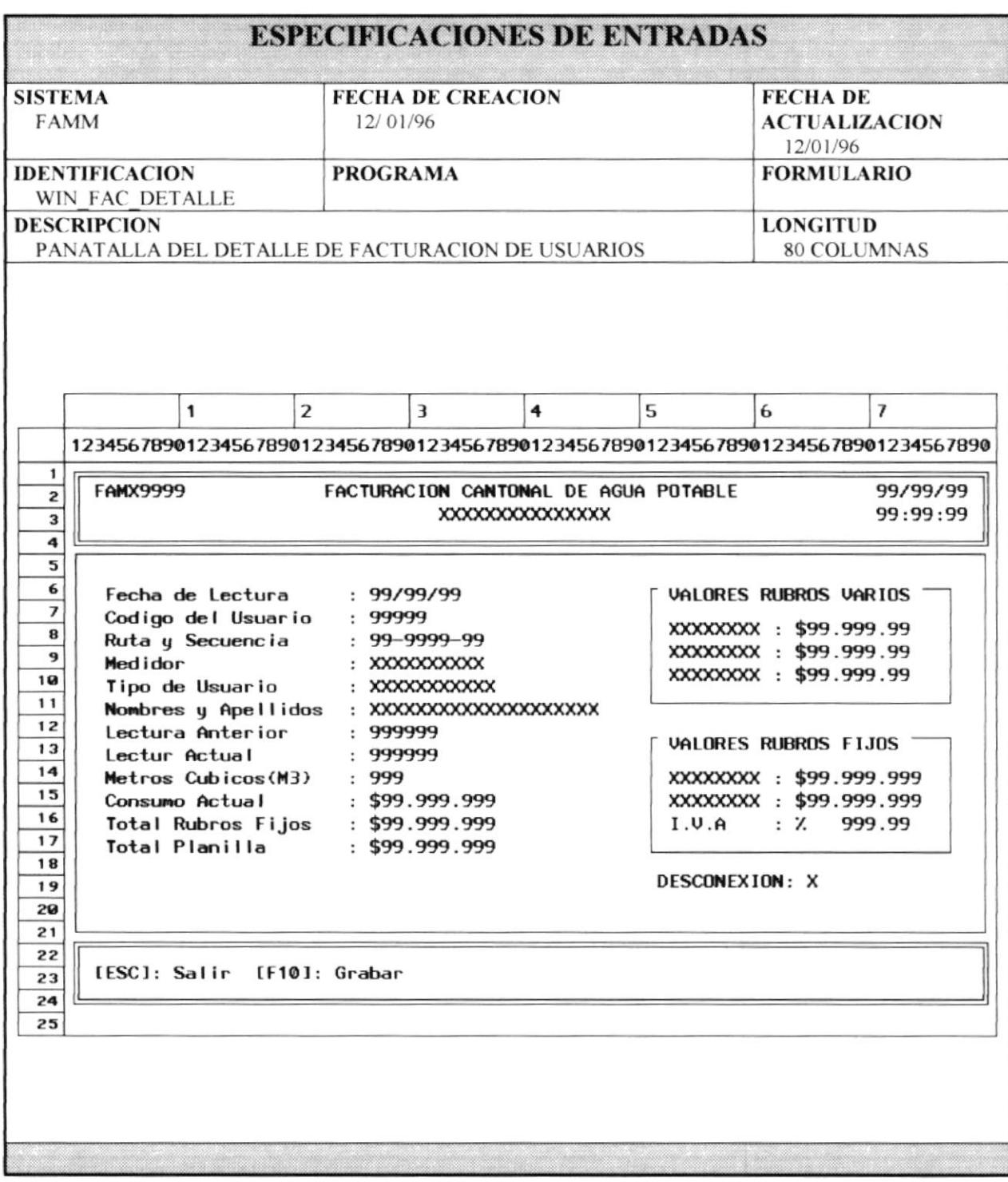

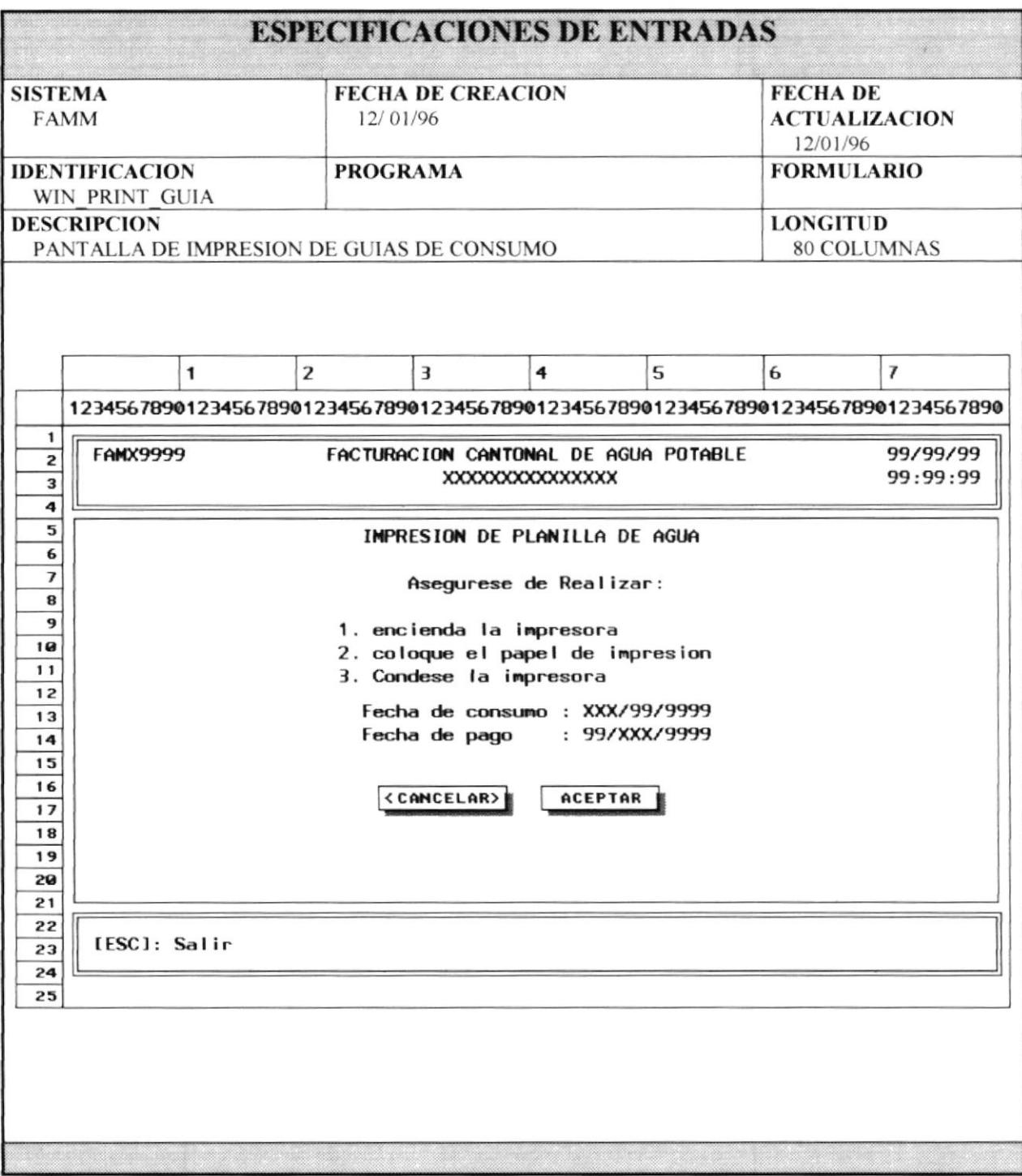

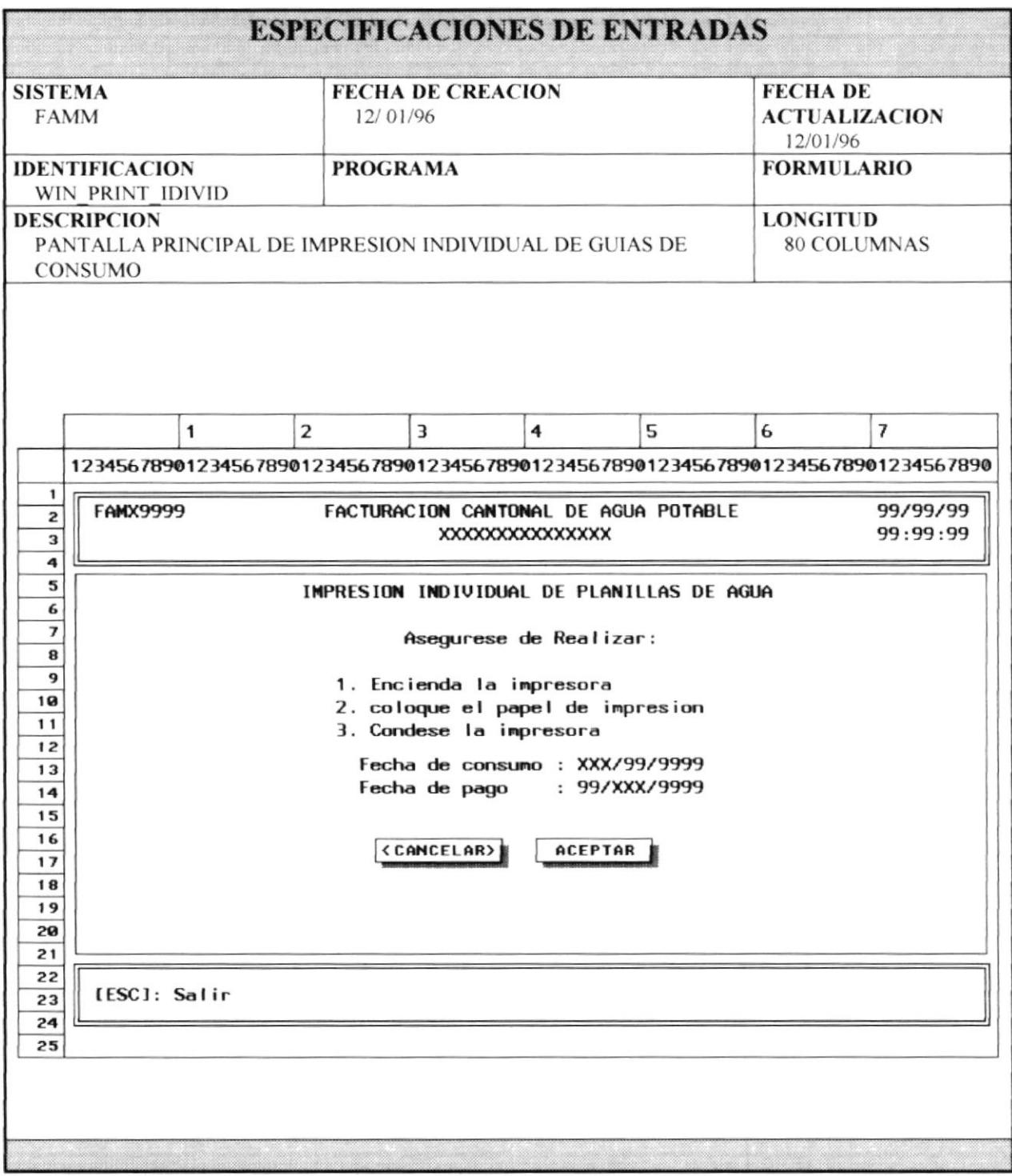
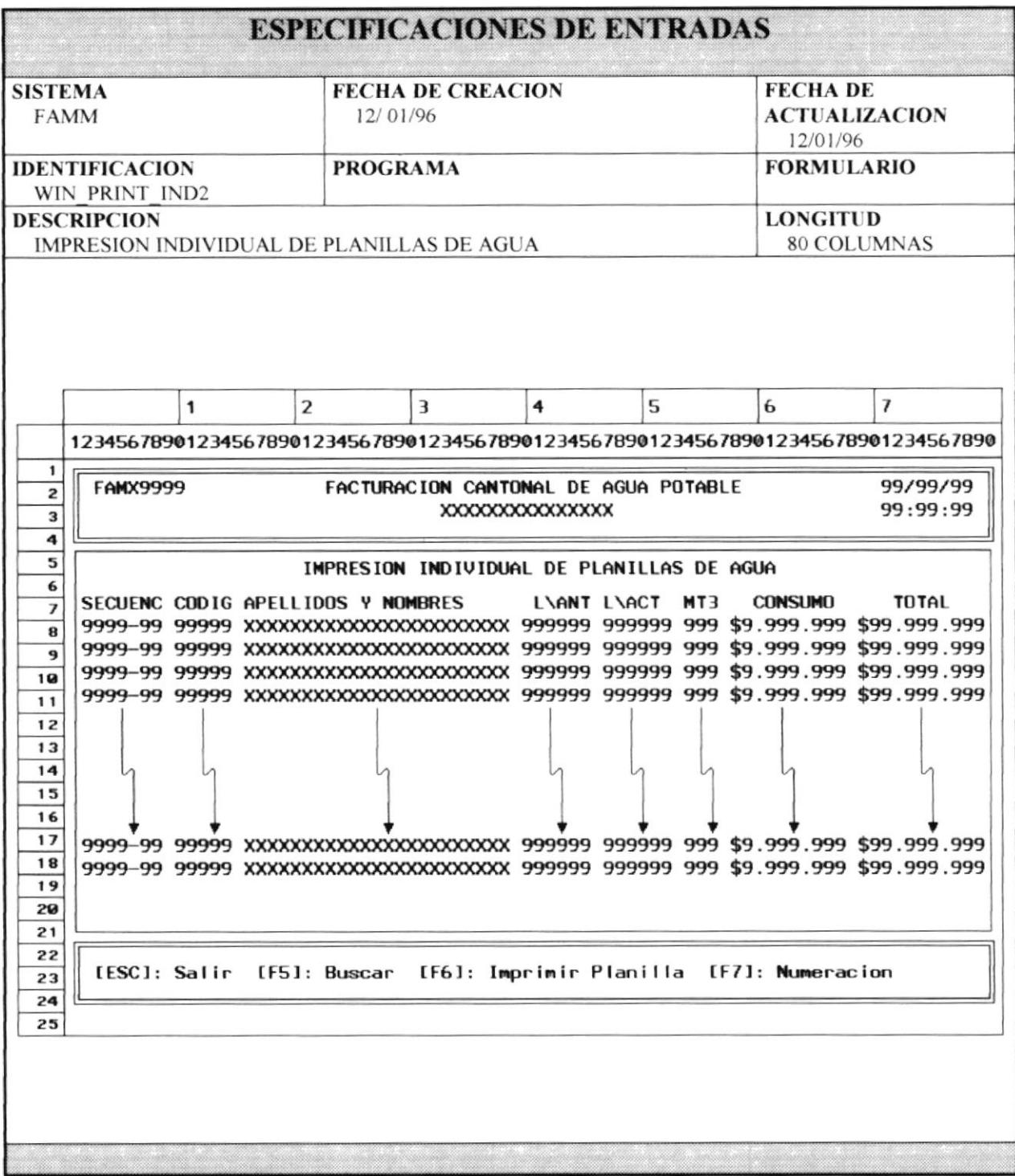

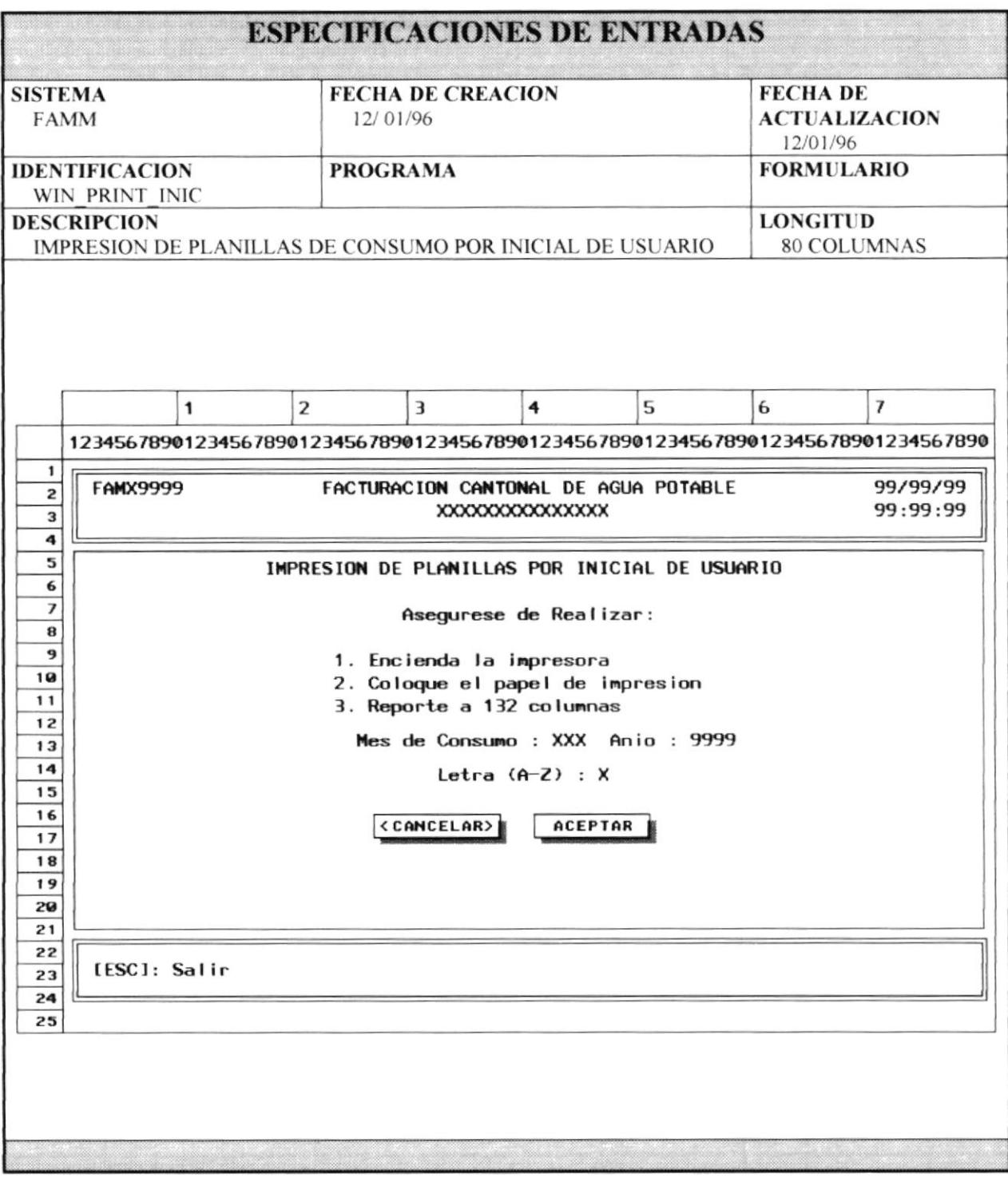

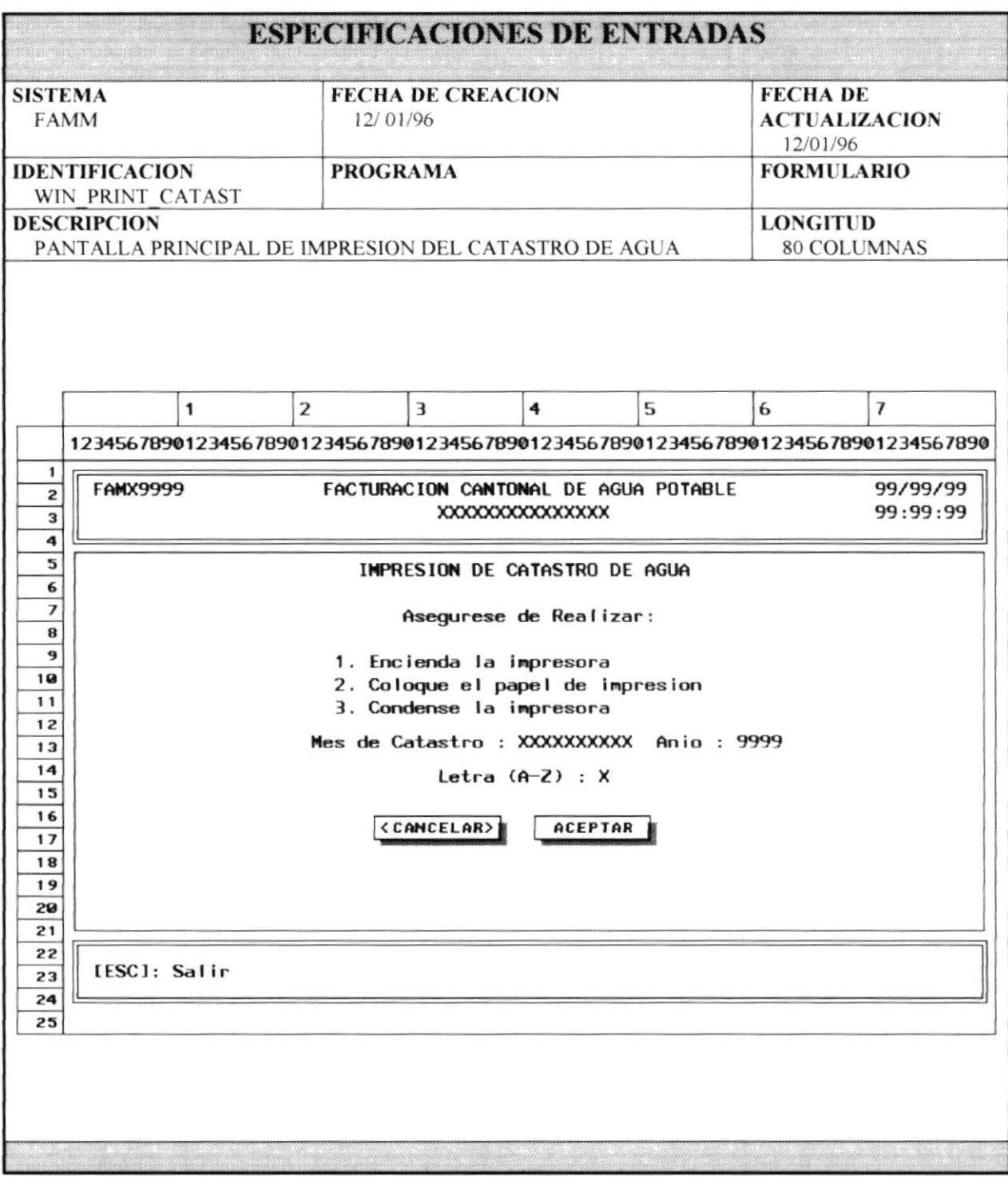

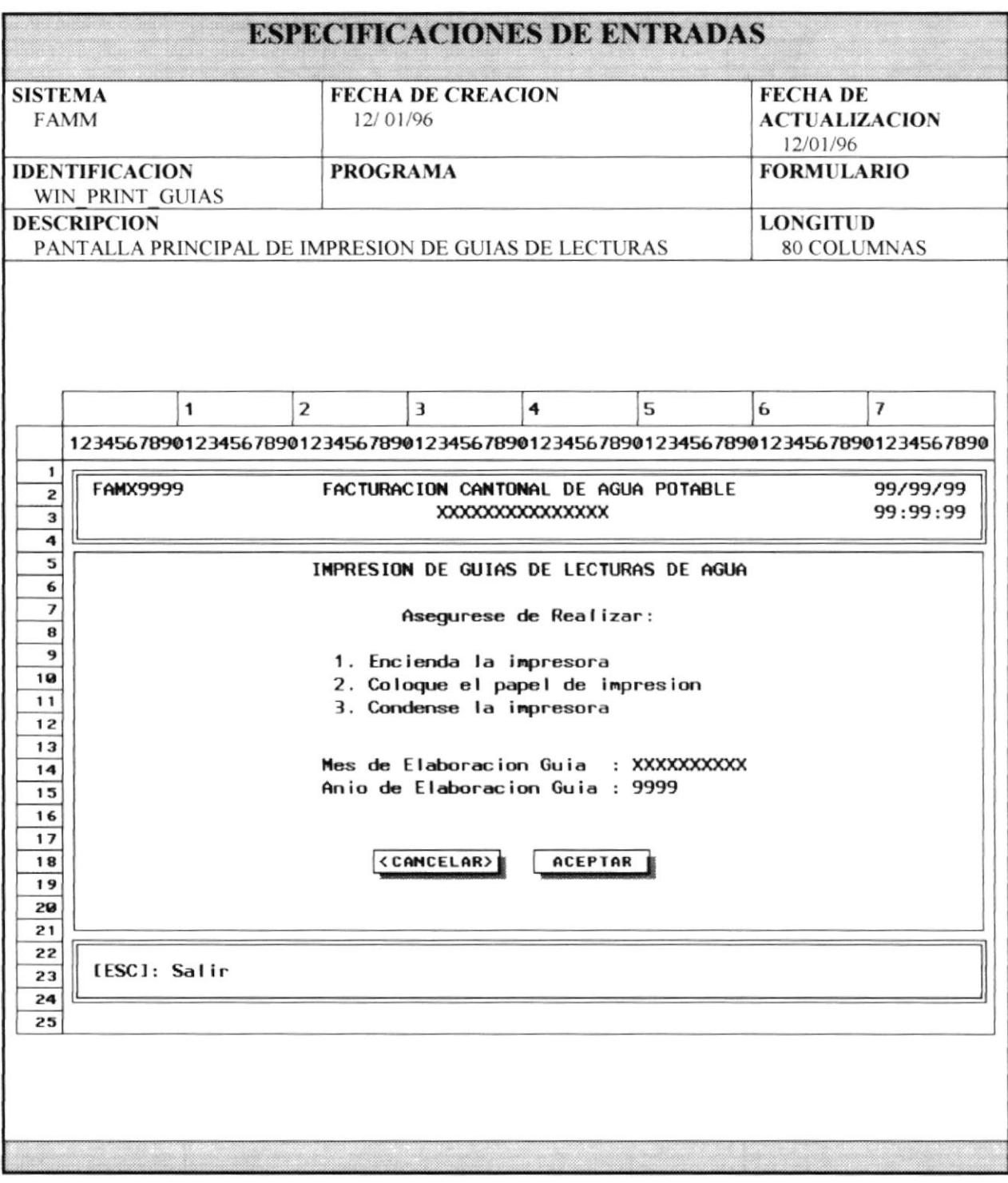

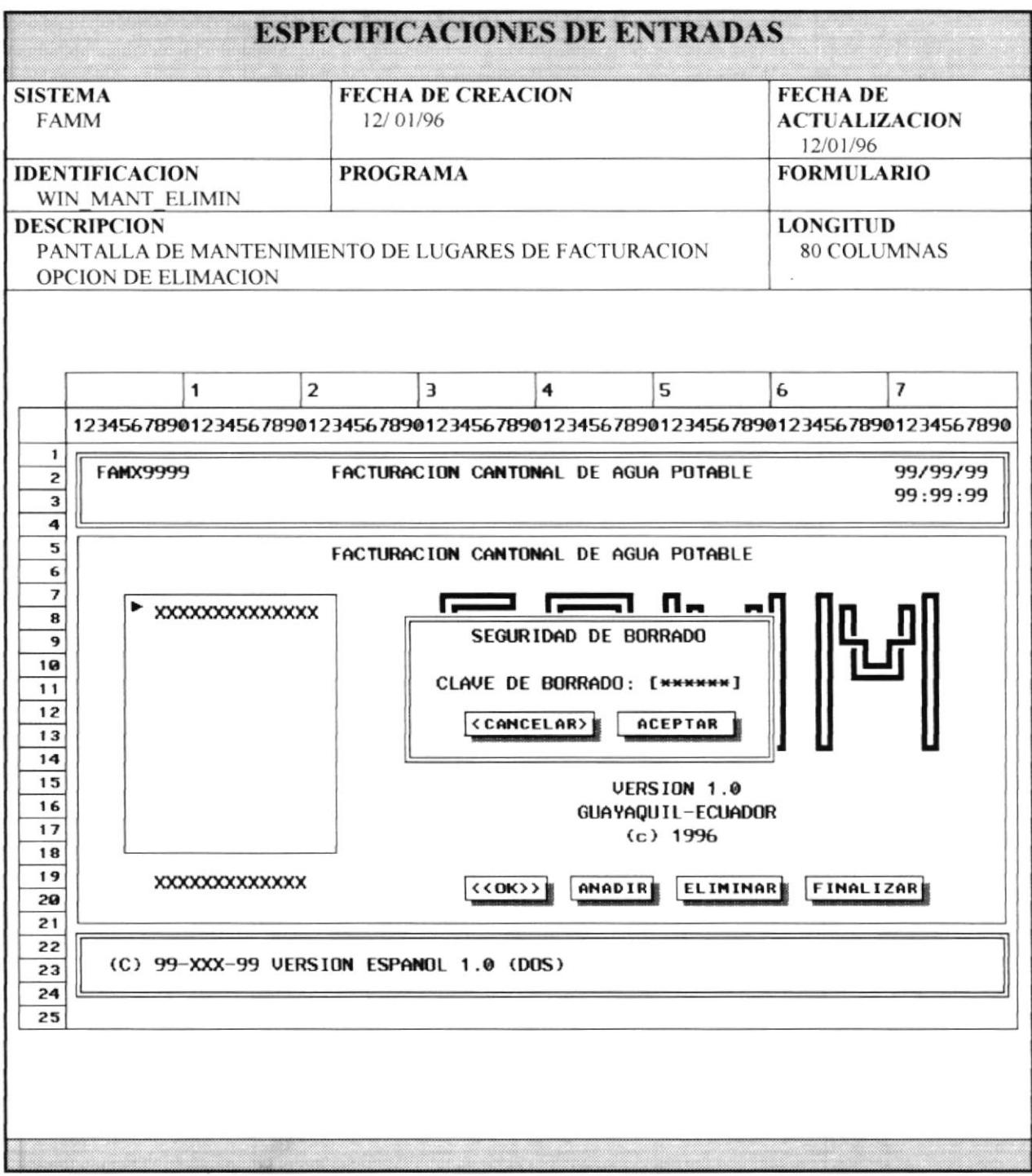

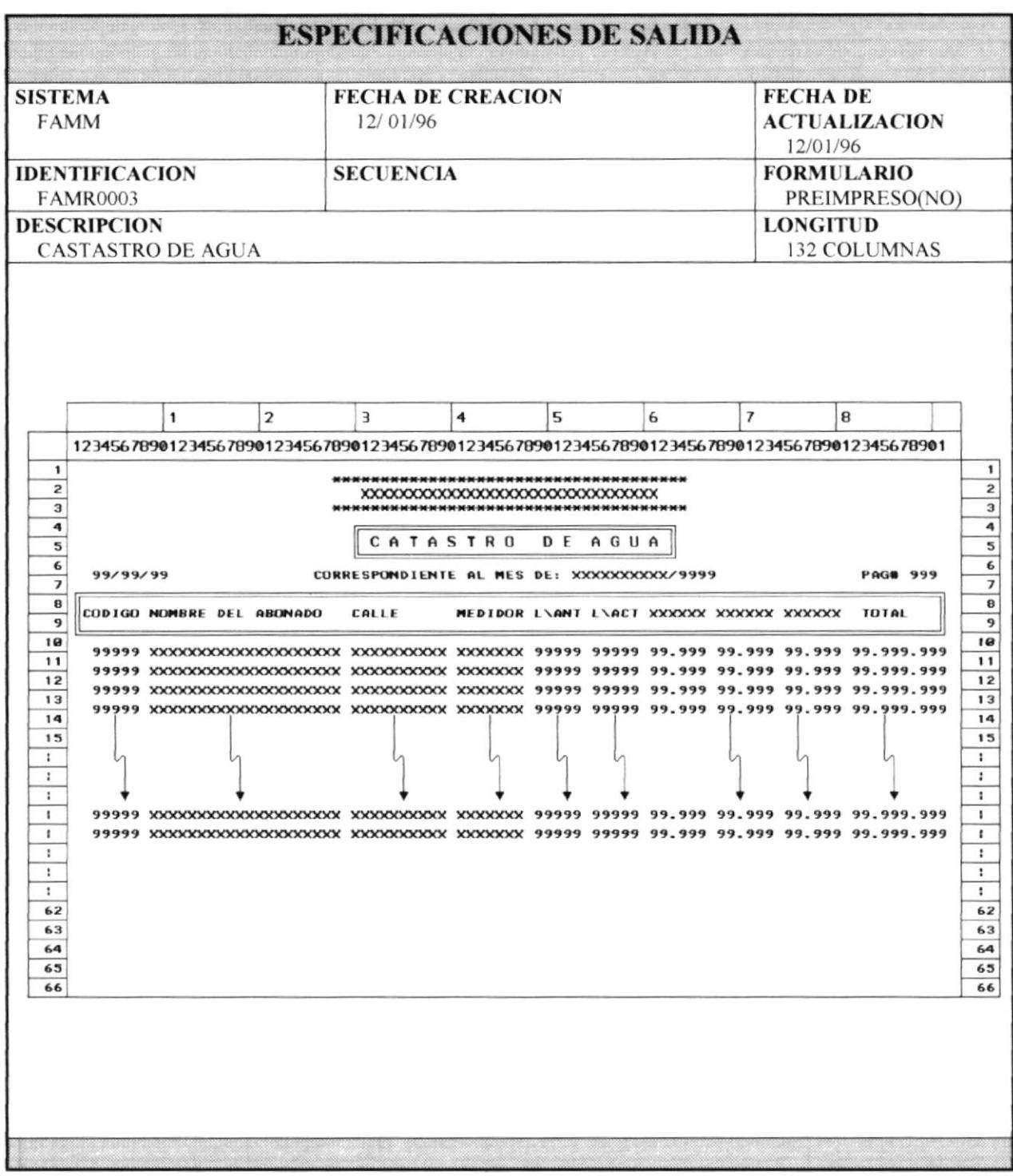

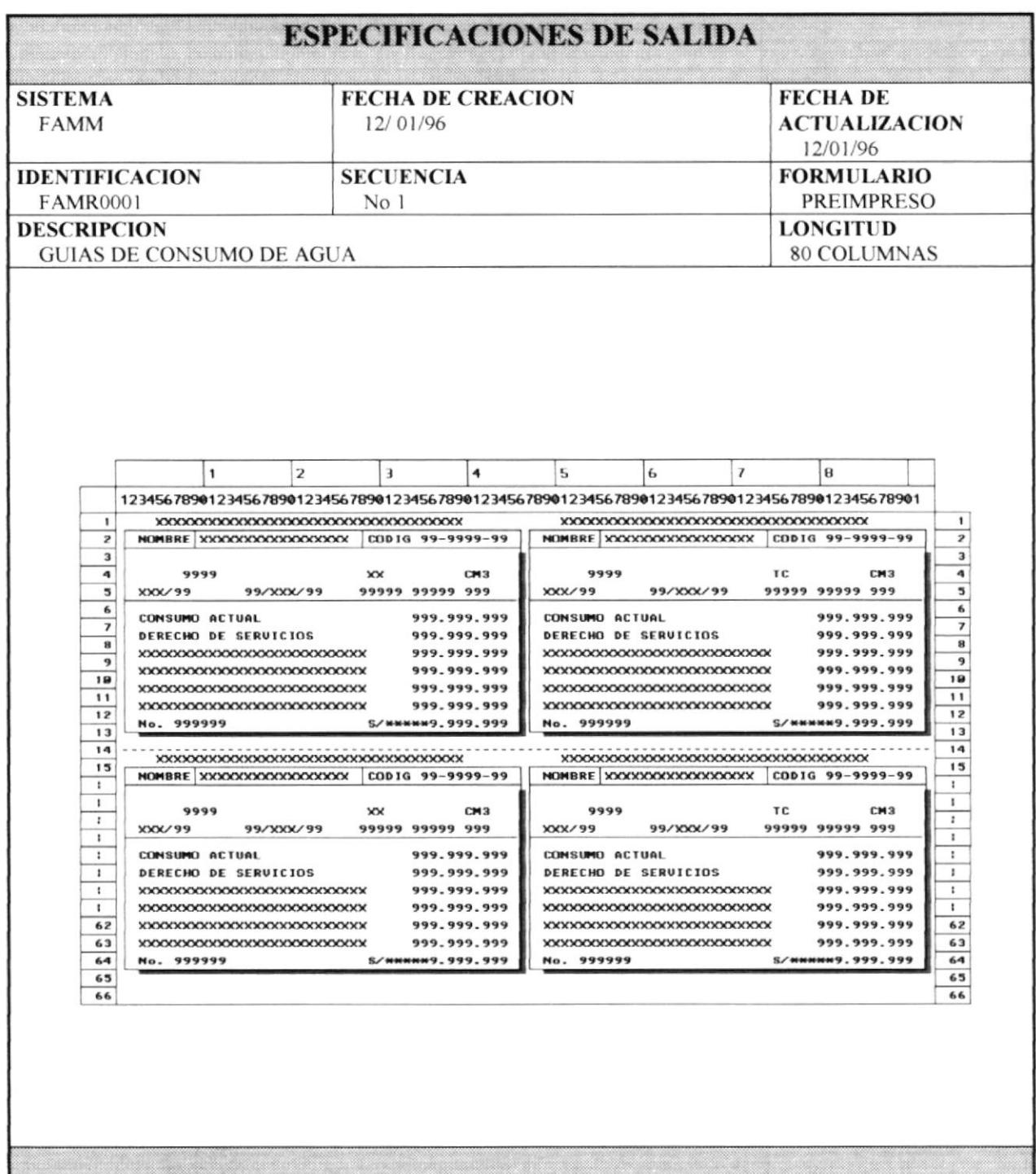

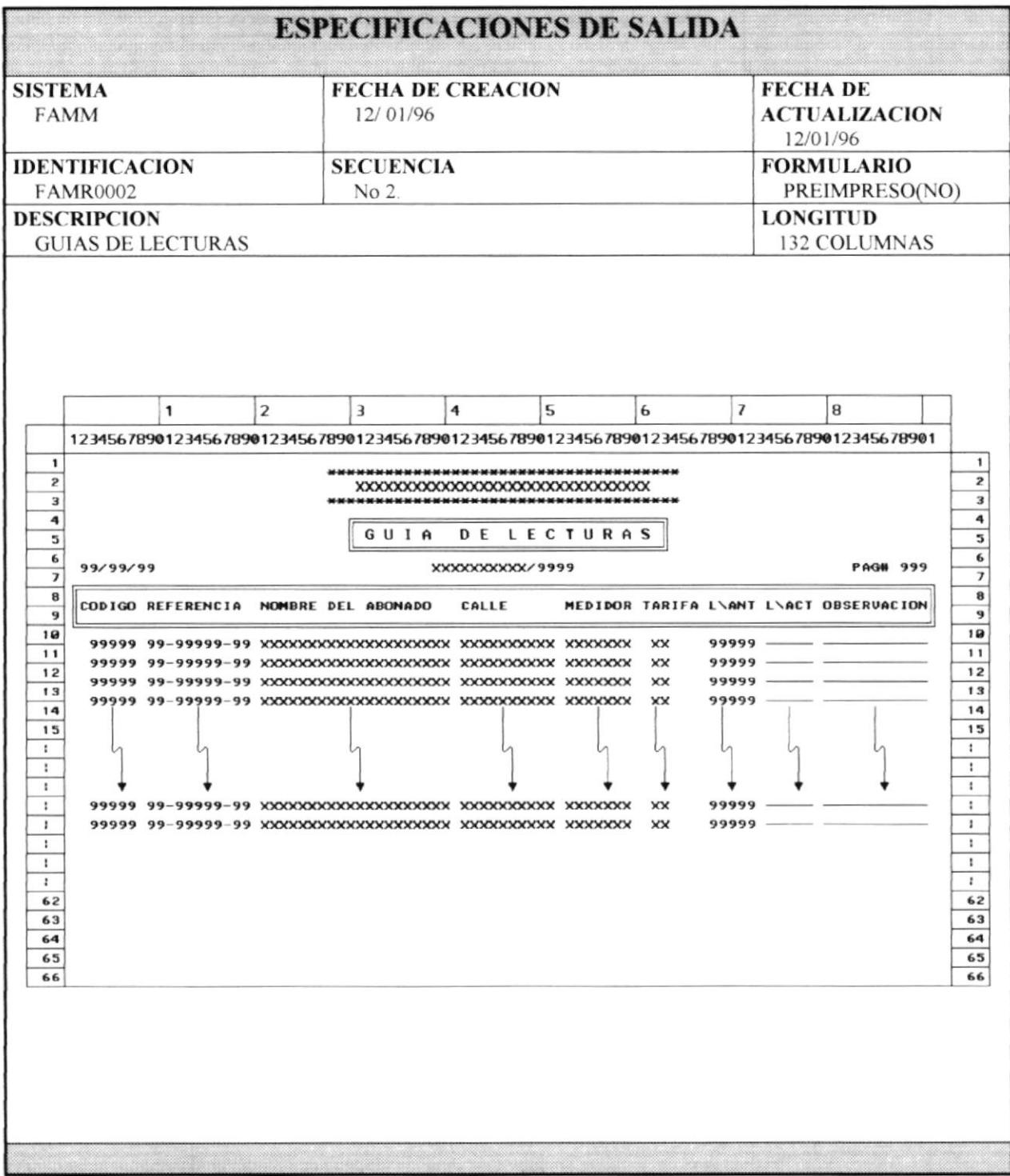